# **ZARZ DZENIE NR 75.2020 STAROSTY OPATOWSKIEGO**

z dnia 27 listopada 2020 r.

#### **w sprawie wprowadzenia zasad (polityki) rachunkowo ci w Starostowie Powiatowym w Opatowie**

Na podstawie art. 10 ust. 2 ustawy z dnia 29 września 1994 r. o rachunkowości (Dz. U. z 2019 r. poz. 351, 1495, 1571 i 1680 oraz z 2020 r. poz. 568) oraz rozporządzenia Ministra Rozwoju i Finansów z dnia 13 września 2017 r. w sprawie rachunkowości oraz planów kont dla budżetu państwa, budżetów jednostek samorządu terytorialnego, jednostek budżetowych, samorządowych zakładów budżetowych, państwowych funduszy celowych oraz państwowych jednostek budżetowych mających siedzibę poza granicami Rzeczypospolitej Polskiej (Dz. U. z 2020 r. poz. 342), zarządza się, co następuje:

§ 1. Wprowadza się "Zasady (politykę) rachunkowości w Starostwie Powiatowym w Opatowie", stanowiące załącznik do zarządzenia.

§ 2. Wykonanie zarządzenia powierza się Skarbnikowi Powiatu.

§ 3. Traci moc zarządzenie Nr 62.2016 Starosty Opatowskiego z dnia 28 listopada 2016 r.

§ 4. Zarządzenie wchodzi w życie z dniem podpisania.

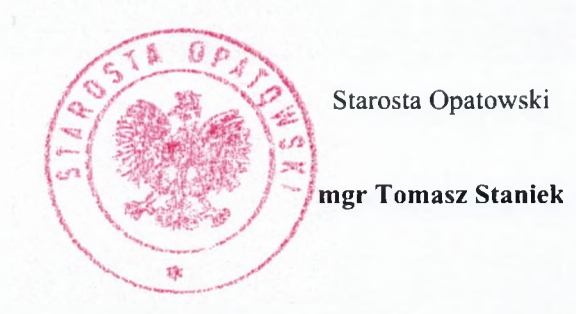

Załączniki do zarządzenia Nr 75.2020 Starosty Opatowskiego z dnia 27 listopada 2020 r.

**Zał cznik nr <sup>1</sup>**

# **ZASADY (POLITYKA) RACHUNKOWO CI W STAROSTWIE POWIATOWYM W OPATOWIE**

### **Rozdział 1. Ogóle regulacje**

**§ 1.** 1. Niniejsze zasady (polityka) rachunkowo ci maj na celu przedstawienie obowi zuj cych w Starostwie Powiatowym w Opatowie:

1) ogólnych zasad prowadzenia ksiąg rachunkowych;

2) metod wyceny aktywów i pasywów oraz ustalenie wyniku finansowego;

3) sposobu prowadzenia ksiąg rachunkowych, w tym:

- Zakładowego Planu Kont,

- wykazu zbiorów danych tworzących księgi rachunkowe na komputerowych nośnikach danych,

- opisu systemu przetwarzania danych (systemu informatycznego);

4) systemu służącego ochronie danych (w tym dowodów księgowych, ksiąg rachunkowych i innych dokumentów stanowiących podstawę dokonanych w nich zapisów).

2. Ilekroć w zarządzeniu jest mowa o:

1) powiecie - rozumie się przez to dysponenta głównego - Powiat Opatowski;

- 2) urzędzie, Starostwie, jednostce rozumie się przez to jednostkę budżetową Starostwo Powiatowe w Opatowie;
- 3) Staroście rozumie się przez to Starostę Opatowskiego jako kierownika urzędu;
- 4) ustawie o rachunkowości rozumie się przez to ustawę z dnia 29 września 1994 r. o rachunkowości (Dz. U. z 2019 r. poz. 351, 1495, 1571 <sup>i</sup> 1680 oraz z 2020 r. poz. 568);
- 5) rozporządzeniu rozumie się przez to rozporządzenie Ministra Rozwoju i Finansów z dnia 13 września 2017 r. w sprawie rachunkowości oraz planów kont dla budżetu państwa, budżetów jednostek samorządu terytorialnego, jednostek budżetowych, samorządowych zakładów budżetowych, państwowych funduszy celowych oraz państwowych jednostek budżetowych mających siedzibę poza granicami Rzeczypospolitej Polskiej (Dz. U. z 2020 r. poz. 342)

#### **Rozdział 2. OGÓLNE ZASADY PROWADZENIA KSI G RACHUNKOWYCH**

§ 2. 1. Księgi rachunkowe budżetu powiatu i Starostwa prowadzone są w siedzibie Starostwa Powiatowego w Opatowie przy ul. Henryka Sienkiewicza 17, 27-500 Opatów.

§ 3. 1. Okresem obrachunkowym dla budżetu powiatu i Starostwa jest rok kalendarzowy, obejmujący okres od 1 stycznia do 31 grudnia. Księgi rachunkowe zamyka się na dzień kończący rok obrotowy.

2. Rok obrotowy obejmuje niżej wymienione okresy sprawozdawcze:

1) sprawozdania miesięczne;

2) sprawozdania kwartalne;

Id: 39D3C9A9-F452-4B6C-8C8B-0313200E2652. przyjety Strona 1

3) sprawozdania półroczne;

4) sprawozdania roczne.

3. Na koniec roku sporządza się sprawozdanie finansowe dla powiatu w formie określonej w § 28 rozporządzenia oraz dla Starostwa w formie określonej w § 23 rozporządzenia.

4.

§ 4. 1. Do ksiąg rachunkowych okresu sprawozdawczego wprowadza się w postaci zapisu, każde zdarzenie, które nastapiło w tym okresie i zostało udokumentowane dowodami księgowymi, które wpłynęły do Wydziału Finansowego do 4 dnia nastepnego miesiąca (włącznie) - ze względu na termin złożenia sprawozdania Rb-28S (10 dzień każdego miesiaca), a za rok obrachunkowy do 25 stycznia (włącznie) następnego roku.

2. Księgi rachunkowe prowadzone są przy użyciu komputera z wykorzystaniem oprogramowania wspomagającego ich prowadzenie.

3. Program komputerowy stosowany w jednostce zabezpiecza powiazanie poszczególnych zbiorów stanowi acych księgi rachunkowe w jedną całość odzwierciedlającą dzienniki i księgę główną. Dziennik umożliwia uzgodnienie jego obrotów z obrotami zestawienia obrotów i sald kont księgi głównej.

§ 5.1. W Starostwie stosowany jest program komputerowy finansowo - księgowy "Quorum F-K" autorstwa firmy QNT Systemy Informatyczne Sp. z. o. o w Zabrzu. Program przeznaczony jest do księgowania dowodów ksiegowych, ich sprawdzania i przetwarzania na księgi rachunkowe. Księgowanie zdarzeń na kontach analitycznych powoduje jednocześnie wprowadzanie ich na konta syntetyczne.

2. Dodatkowe funkcje i walory programu, o którym mowa w ust. 1:

1) ewidencja stanów i obrotów na kontach w układzie miesięcznym i narastającym;

2) dowolne definiowanie i kodyfikacja planu kont, z podziałem na konta, dział – rozdział – paragraf;

3) automatyczna kontrola poprawności bilansowej wprowadzonych dokumentów;

4) przeglądanie obrotów i sald z dowolnym podziałem analitycznym w różnych okresach;

5) wydruki dowodów księgowych i ksiąg rachunkowych;

6) korygowanie wprowadzonych dowodów tylko w miesiącu w którym+ występuje aktualne księgowanie;

7) zabezpieczanie danych na serwerze.

3. W Starostwie księgowością komputerową objęty jest:

a) budżet powiatu - jako organu,

b) Starostwo-jako jednostki.

4. Wykaz ksiąg rachunkowych prowadzonych komputerowo:

1) księga główna – przedstawiająca obroty i salda kont analitycznych w połączeniu z kontami syntetycznymi;

- 2) dzienniki (rejestry księgowe);
- 3) zestawienie obrotów i sald kont syntetycznych;
- 4) księga inwentarzowa środków trwałych;
- 5) ewidencja wartości niematerialnych i prawnych;
- 6) księga inwentarzowa pozostałych środków trwałych;
- 7) ewidencja należności Skarbu Państwa.
	- 5. Księgi rachunkowe Starostwa obejmują:
- 1) dzienniki i konta księgi głównej służące do chronologicznego i systematycznego ujęcia wszystkich zdarzeń i operacji gospodarczych;

2) konta ksiąg pomocniczych.

Id: 39D3C9A9-F452-4B6C-8C8B-0313200E2652. przyjety Strona 2

- 6. Konta ksiąg pomocniczych prowadzi się dla:
- 1) środków trwałych;
- 2) wartości niematerialnych i prawnych;
- 3) pozostałych środków trwałych;
- 4) inwestycji;
- 5) rozrachunków publicznoprawnych;
- 6) rozrachunków z pracownikami;

7) pozostałych rozrachunków;

- 8) kosztów;
- 9) ewidencii szczegółowej dla potrzeb VAT (Rejestr sprzedaży);
- 10) innych istotnych dla Starostwa składników pasywów <sup>i</sup> aktywów.
	- 7. Sposób numeracji dowodów księgowych:
- 1) system dokonuje automatycznej numeracji pozycji, pod którą dowód księgowy został wprowadzony do dziennika. Dany dokument wprowadzany jest do tzw. bufora, gdzie czeka na zatwierdzenie. Dekretacja dowodu drukowana jest z numerem tymczasowym i łaczona na trwale z dowodem źródłowym w celu sprawdzenia i zakwalifikowania dowodu do ujęcia w księgach rachunkowych,
- 2) po zatwierdzaniu dokumentów wprowadzonych do bufora następuje ponowne numerowanie dokumentów pozycjami dziennika według zasad chronologii, po czym nadawany jest ręcznie numer dowodu na dokumencie źródłowym lub sporządzane są wydruki po dokonanej renumeracji dowodów.

§ 6. Metody i terminy inwentaryzowania składników majątkowych określa odrębne zarządzenie Starosty.

#### **Rozdział 3. OBOWI ZUJ CE METODY WYCENY AKTYWÓW I PASYWÓW ORAZ USTALANIA WYNIKU FINANSOWEGO**

§ 7. 1. Środki trwałe wycenia się według zasad określonych w ustawie o rachunkowości, z tym że środki stanowiące własność Skarbu Państwa lub otrzymane nieodpłatnie na podstawie decyzji właściwego organu, będą wycenione w wartości określonej w tej decyzji.

2. Do środków trwałych zalicza się również obce środki trwałe używane przez jednostkę na podstawie umowy najmu, dzierżawy lub innej umowy o podobnym charakterze, jeśli umowy spełniają warunki określone w art. 3 ust. 4 ustawy o rachunkowości.

3. Środki trwałe kontrolowane przez jednostkę, o wartości początkowej od 500 złotych do wartości nieprzekraczającej kwoty określonej w przepisach podatkowych, jako dolna kwota, od której składniki majątku zalicza się do środków trwałych, niskocennych.

4. Składniki majątku o przewidywanym okresie użytkowania dłuższym niż rok i o wartości początkowej niższej niż dolna wartość środków trwałych niskocennych zalicza się do kosztów materiałowych.

5. Każdy środek trwały, z wyjątkiem środków trwałych niskocennych jest klasyfikowany zgodnie z klasyfikacją środków trwałych (KŚT).

§ 8. 1. Wartości niematerialne i prawne o wartości nie przekraczającej wielkości ustawowej w przepisach o podatku dochodowym od osób prawnych, dla których odpisy amortyzacyjne uznane są za koszty uzyskania przychodu, przyjmuje się do ewidencji bilansowej wartości niematerialnych i prawnych.

2. Wartości niematerialne i prawne umarzane są zgodnie z obowiązującymi przepisami ustawy o podatku dochodowym od osób prawnych. Dla licencji na programy komputerowe oraz od praw autorskich stawka amortyzacji wynosi 50% rocznie. Od pozostałych wartości niematerialnych i prawnych stawka amortyzacji 20% rocznie. Wartości niematerialne i prawne o wartości początkowej nie przekraczającej kwoty określanej w przepisach podatkowych, jako dolna kwota, od której składniki majątku zalicza się do wartości niematerialnych i prawnych, umarza się w miesiącu przekazania do użytkowania przez spisanie w koszty.

§ 9. Wartość początkowa środka trwałego lub wartości niematerialnej i prawnej to:

- 1) **w przypadku nabycia w drodze umowy sprzedaży na rzecz jednostki kwota należna sprzedającemu,** powiększona o kwoty związane z zakupem, naliczone do dnia przekazania środka trwałego lub wartości niematerialnej i prawnej do użytkowania (w tym koszty transportu, załadunku, rozładunku ubezpieczenia w drodze, montażu, opłaty notarialne, skarbowe, różnice kursowe, cło akcyza itp.), pomniejszona o podatek od towarów i usług podlegający zwrotowi na podstawie odrębnych przepisów;
- 2) w przypadku wytworzenia we własnym zakresie jest to koszt wytworzenia, za który uważa się wartość zużytych składników rzeczowych i usług obcych, kosztów wynagrodzeń za pracę wraz z narzutami i inne koszty dające się zliczyć do wartości wytworzonych środków trwałych lub wartości niematerialnych i prawnych. Do kosztu wytworzenia nie zalicza się kosztów ogólnych zarządu, kosztów sprzedaży, pozostałych kosztów operacyjnych i finansowych oraz kosztów nadmiernych braków, nadmiernego zużycia robocizny i innych zasobów w trakcie budowy, montażu lub ulepszania środków trwałych i dostosowania do użytkowania;
- 3) w razie nabycia w drodze spadku lub darowizny lub inny nieodpłatny sposób wartość początkowa środka trwałego lub wartości niematerialnej i prawnej stanowi cena sprzedaży takiego samego lub podobnego przedmiotu z dnia nabycia, chyba że umowa darowizny albo umowa o nieodpłatnym przekazaniu określa tą wartość w niższej wysokości. Za cenę rynkową uważa się cenę stosowaną w danej miejscowości w obrocie składnikami tego samego rodzaju, gatunku z uwzględnieniem ich stanu technicznego i stopnia zużycia.

§ 10. 1. Srodki trwałe ewidencjonowane sa w "Księdze inwentarzowej środków trwałych" z podziałem na grupy środków trwałych.

2. "Księga inwentarzowa środków trwałych" obejmuje m.in. następujące pozycję:

1) numer inwentarzowy odrębny dla każdego obiektu;

2) datę przyjęcia na stan, numer dowodu, rodzaj dowodu;

3) rok budowy (nabycia);

- 4) nazwę środka trwałego;
- 5) symbol klasyfikacji rodzajowej środka trwałego;
- 6) wartość początkową;
- 7) zmiany wartości następujących w okresie użytkowania;
- 8) roczną stopę amortyzacji;
- 9) wartość amortyzacji rocznej, miesięcznej;
- 10) umorzenie dotychczasowe;
- 11) wartość netto;
- 12) datę wycofania z użytkowania i numer dowodu;

13) inne dane (wydział, stanowisko, miejsce użytkowania, itp.).

3. Wartości niematerialne i prawne ewidencjonowane są w "Kartotece Wartości Niematerialnych <sup>i</sup> Prawnych".

4. Wartości niematerialne i prawne obejmują następujące pozycje:

1) numer inwentarzowy;

 $2)$  nazwe;

- 3) datę zakupu lub wytworzenia;
- 4) date księgowania i numer dowodu nabycia;

5) date oddania do użytku;

6) wartość początkową;

7) roczną stopę amortyzacji;

8) wartość amortyzacji rocznej, miesięcznej;

9) wartość netto;

10) date pełnego umorzenia;

11) date i numer dowodu wycofania z ewidencji;

12) inne dane (wydział, stanowisko, miejsce użytkowania, itp.).

5. Pozostałe środki trwałe ewidencjonuje się w "Księdze inwentarzowej pozostałych środków trwałych":

1) numer inwentarzowy;

 $2)$  nazwe;

3) datę przejęcia środka trwałego;

4) numer dowodu przejęcia;

5) cene i wartość;

6) inne dane (wydał/miejsce użytkowania).

6. Środki trwałe oraz wartości niematerialne i prawne o wartości przekraczającej wielkość ustaloną w przepisach o podatku dochodowym od osób prawnych, albo których odpisy amortyzacyjne są uznawane za koszty uzyskania przychodu wprowadza się do ewidencji bilansowej środków trwałych lub wartości niematerialnych i prawnych, a umarza się je i amortyzuje przy zastosowaniu stawek określonych w przepisach o podatku dochodowym od osób prawnych.

7. Rozpoczecie amortyzacji (umorzenie) następuje od miesiąca następującego po miesiącu, w którym przyjęto środki trwałe lub wartości niematerialne i prawne do używania, do końca miesiąca, w którym następuje zrównanie wartości odpisów amortyzacyjnych z jego wartością początkową, lub w którym środek trwały przeznaczono do likwidacji, sprzedano lub stwierdzono jego niedobór.

8. Środki trwałe o wartości początkowej od 500 zł a nie przekraczające wartości ustalonej w przepisach o podatku dochodowym od osób prawnych, dla których odpisy amortyzacyjne są uznawane za koszty uzyskania przychodu wprowadza się do ewidencji bilansowej pozostałych środków trwałych. Pozostałe środki trwałe, o których mowa wyżej, umarza się jednorazowo przez spisanie w koszty w miesiącu przyjęcia do użytkowania. Przedmioty o okresie użytkowania dłuższym niż 1 rok, lecz o wartości nie przekraczającej 500 zł odpisuje się w koszty pod datą przekazania do użytkowania w pełnej wartości początkowej jako zużycie materiałów. Ponadto bez wzgledu na wartość poczatkowa ujmuje się w ewidencji bilansowej meble i dywany.

9. Zgodnie z § 7 rozporządzenia nie umarza się gruntów.

10. Odpisów amortyzacyjnych od ujawnionych środków trwałych i dotychczas dokonywane odpisy umorzeniowe podlegają aktualizacji wyceny zgodnie z zasadami określonymi w odrębnych przepisach.

11. Podstawy dokonywania odpisów amortyzacyjnych (umorzeniowych) środków trwałych i wartości niematerialnych i prawnych stanowi aktualny plan amortyzacji sporządzony na pierwszy dzień każdego roku obrotowego określający stawki i kwoty rocznych odpisów poszczególnych środków trwałych.

12. Plan amortyzacji zawiera:

1) numer inwentarzowy;

2) symbol klasyfikacji rodzajowej;

3) nazwę obiektu;

4) datę przyjęcia do użytkowania;

5) wartość początkową;

6) stopę rocznej amortyzacji;

7) roczną i miesięczną kwotę odpisów.

13. Kwoty rocznych odpisów amortyzacyjnych (umorzeniowych) ustala się:

Id: 39D3C9A9-F452-4B6C-8C8B-0313200E2652. przyjety Strona 5

- 1) **metoda liniowa** droga systematycznego rozłożenia wartości poczatkowej danego środka trwałego lub wartości niematerialnej i prawnej na przewidywane lata jego użytkowania, proporcjonalnie do upływu czasu w równych latach;
- 2) jednorazowo, przez spisanie w koszty w miesiącu przyjęcia do używania, umarza się:
	- książki i inne zbiory biblioteczne,
	- środki dydaktyczne,
	- odzież i umundurowanie.
	- meble i dywany,

- pozostałe środki trwałe oraz wartości niematerialne i prawne, o wartości nie przekraczającej wielkości ustalonej w przepisach o podatku dochodowym od osób prawnych, dla których odpisy amortyzacyjne s uznawane za koszt uzyskania przychodu w  $100\%$  ich wartości w momencie oddania do użytkowania;

3) wartości niematerialne i prawne o wartości początkowej nie przekraczającej kwoty określonej w przepisach podatkowych jako dolna kwota, od której składniki majątku zalicza się do wartości niematerialnych i prawnych odpisuje się jednorazowo w koszty.

§ 11. 1. Środki trwałe i wartości niematerialne i prawne wycenia się według cen nabycia lub kosztów wytworzenia, lub wartości przeszacowanej (po aktualizacji ceny) pomniejszonych o odpisy amortyzacyjne, a także o odpisy z tytułu trwałej utraty wartości.

2. Środki trwałe stanowiące własność powiatu otrzymane nieodpłatnie, na podstawie decyzji właściwego organu wycenia się w wartości określonej w tej decyzji.

§ 12. 1. Środki trwałe w budowie wycenia się w wysokości ogólnych kosztów pozostających w bezpośrednim związku z ich nabyciem lub wytworzeniem pomniejszonych z tytułu trwałej utraty wartości.

2. Wartość środków trwałych w budowie zwiększają ujemne różnice kursowe oraz odsetki od kredytów za okres budowy środka trwałego, zaś zmniejszają odpisy z tytułu trwałej utraty jego wartości.

§ 13. Nieruchomości ewidencjonuje się i wycenia według zasad obowiązujących dla środków trwałych i wartości niematerialnych i prawnych, czyli według ceny nabycia lub wartości przeszacowanej, pomniejszonej o odpisy amortyzacyjne oraz odpisy z tytułu trwałej utraty wartości.

§ 14. Wartości niematerialne i prawne zaliczone do inwestycji ewidencjonuje się według zasad obowiązujących dla środków trwałych i wartości niematerialnych i prawnych, czyli według ceny nabycia lub wartości przeszacowanej, pomniejszonej o odpisy amortyzacyjne oraz odpisy z tytułu trwałej utraty wartości.

§ 15. 1. Rzeczowe środki majatku obrotowego wycenia się na dzień bilansu według ich wartości wynikającej z ewidencji.

2. Środki pienieżne na rachunkach bankowych wycenia się według wartości nominalnej.

3. Udziały (akcje) własne wycenia się według cen nabycia.

4. Kapitały oraz pozostałe aktywa i pasywa wycenia się według wartości nominalnej.

5. Odsetki od należności i zobowiązań, w tym również tych, do których stosuje się przepisy dotyczące zobowiązań podatkowych, ujmuje się w księgach rachunkowych w momencie ich zapłaty lub pod datą ostatniego dnia kwartału w wysokości odsetek należnych na koniec tego kwartału.

6. W Starostwie nie występują rozliczenia międzyokresowe kosztów bierne oraz tytuły do tworzenia rezerw na przyszłe zobowiązania.

§ **16.** 1. Naliczony podatek od towarów i usług VAT ewidencjonowany jest na koncie "225".

2. Sprzedaż usług lub składników majątkowych podlega księgowaniu w wartości netto na koncie przychodów ze sprzedaży. Podatek ewidencjonowany jest na koncie "225".

3. Rozliczenia z powiatem z tytułu VAT prowadzone są na koncie "225".

4. Saldo tego konta wykazuje na koniec każdego okresu wartości rozliczeń zgodnie z deklaracją. Ewidencja podatku naliczonego do rozliczenia w następnych okresach na podstawie rejestru VAT jest prowadzona na koncie "240-VAT".

5. W przypadku sprzedaży towarów i usług określonych w ustawie o podatku od towarów i usług (przekazanie towarów na potrzeby reprezentacji albo reklamy, przekazanie towarów albo świadczeń usług na potrzeby pracowników itp.) jednostka nie pomniejsza podatku należnego o kwote podatku naliczonego przy zakupie towarów i usług przekazanych lub zużytych w ramach tych czynności. Podatek naliczony ujęty na fakturach zakupu opisanych wyżej towarów i usług obciaża koszty działalności.

§ **17.** 1. Zakupione materiały odpisuje się w koszty w pełnej ich wartości wynikającej z faktur (rachunków) pod datą ich zakupu. Na dzień bilansowy ustala się stan materiałów zakupionych, a nie zużytych. Wycenioną wartość materiałów bedacych na stanie na dzień 31 grudnia zapisuje się w ten sposób, że dokonuje się zmniejszenia kosztów wprowadzając na konto 310 "Materiały".

2. Prowadzi się jeden rachunek bankowy budżetu powiatu (organu) i jednostki, której wydatki i dochody realizowane są poprzez rachunek bieżący powiatu, w formie powtórzonego zapisu na podstawie dowodów ródłowych.

§18.1. W Starostwie obowiązuje ewidencja kosztów w układzie rodzajowym. W związku z tak zorganizowaną ewidencją kosztów jednostka stosuje porównawczy wariant ustalania wyniku finansowego.

2. Wynik finansowy ustalany jest na koniec roku obrotowego na koncie 860 "Wynik finansowy". Saldo Wn oznacza stratę netto, saldo Ma oznacza zysk netto. Saldo przenoszone jest w roku następnym pod datą przyjęcia sprawozdania finansowego na konto 800 "Fundusz jednostki". Księgowania na koncie w ciągu roku obrotowego oraz w końcu roku przedstawia się przy opisie konta 860 w zakładowym planie kont.

3. Wynik finansowy brutto pomniejszony o obowiązkowe obciążenia wyniku finansowego stanowi wynik finansowy netto.

4. W bilansie wykazuje się wynik finansowy netto. Starostwo nie płaci podatku dochodowego od osób prawnych, dlatego też wynik finansowy netto jest równy wynikowi finansowemu brutto.

### **Rozdział 4. SPOSÓB PROWADZENIA KSI G RACHUNKOWYCH**

§ 19. Zakładowy Plan Kont Starostwa i budżetu powiatu, zawierający wykaz kont księgi głównej i ksiąg pomocniczych oraz opisujący przyjęte przez jednostkę zasady klasyfikacji zdarzeń, zasady prowadzenia kont ksiąg pomocniczych oraz powiązania tych kont z kontami księgi głównej stanowi załącznik Nr 1.

**§ 20.** Wykaz stosowanych programów komputerowych, opisów programów oraz wykaz u ytkowników w Wydziale Finansowym, stanowi załącznik Nr 2.

**§ 21.** Instrukcja okre laj ca sposób zarz dzania systemami informatycznymi została zawarta w odrębnym zarządzeniu - Polityka bezpieczeństwa systemów informatycznych służących do przetwarzaniu danych osobowych w Starostwie.

§ 22. Wykaz zbioru danych i zbiorów pomocniczych systemu, tworzących księgi rachunkowe, stanowi załącznik Nr 3 do niniejszych.

## **Rozdział 5. SYSTEM OCHRONY DANYCH W STAROSTWIE**

§ 23. 1. Fizyczne zabezpieczenie zewnętrzne zapewnia ochronę przed dostępem osób nieupoważnionych do następujących elementów systemu rachunkowości i dokumentacji jednostki:

- sprzętu komputerowego wspomagającego księgowość,

- księgowego systemu informatycznego,

- kopii zapasowych zapisów księgowych,

- zasad rachunkowości,

- ksiąg rachunkowych,

- dowodów księgowych,

- dokumentacji inwentaryzacyjnej,

- sprawozdań finansowych.

- 2. Dla prawidłowej ochrony ksiąg rachunkowych stosowane są:
- nośniki danych odporne na zagrożenie,
- systematycznie tworzone rezerwowe kopie zbiorów danych zapisanych na trwałych nośnikach informacji,
- programy komputerowe i dane informatycznego systemu rachunkowości,
- programy komputerowe i dane informatycznego systemu rachunkowości chronione przed dostępem osób nieupoważnionych i zniszczeniem ich poprzez zastosowanie właściwych rozwiązań organizacyjnych i programowych.

3. Kompletne księgi rachunkowe drukowane są nie później niż na koniec roku obrotowego. Za równoważne z wydrukiem uznaje się przeniesienie treści ksiąg rachunkowych na inny nośnik danych, zapewniający trwałość zapisu informacji, przez czas nie krótszy niż 5 lat.

**§ 24.** Trwałemu przechowywaniu podlegaj zatwierdzone roczne sprawozdania finansowe - bilans. W sposób trwały (nie krótszy niż 50 lat) przechowywana jest także dokumentacja płacowa (listy płac, kart wynagrodzeń albo inne dowody, na podstawie których następuje ustalenie podstawy wymiaru emerytury lub renty) licząc od dnia, w którym pracownik przestał pracować.

§ 25. 1. Okresowemu przechowywaniu podlegają:

- 1) dowody księgowe dotyczące pożyczek, kredytów, umów, roszczeń dochodowych w postępowaniu cywilnym, karnym i podatkowym - przez 5 lat od początku roku następującego po roku obrotowym, w którym operacje, transakcje i postępowania zostały ostatecznie zakończone, spłacone, rozliczone lub przedawnione;
- 2) dokumentacje przyjętego sposobu prowadzenia rachunkowości przez okres nie krótszy niż 5 lat od upływu ich ważności;
- 3) księgi rachunkowe, dokumenty inwentaryzacyjne oraz pozostałe dowody księgowe i dokumenty przez okres 5 lat.

2. Powyższe terminy oblicza się od początku roku następującego po roku obrotowym, którego dane zbiory (dokumenty) dotyczą.

§ 26. Udostępnianie sprawozdań finansowych, dowodów księgowych, ksiąg rachunkowych oraz innych dokumentów z zakresu rachunkowości ma miejsce w siedzibie Starostwa oraz w Biuletynie Informacji Publicznej, w zakresie przewidzianym przepisami ustawy o informacji publicznej.

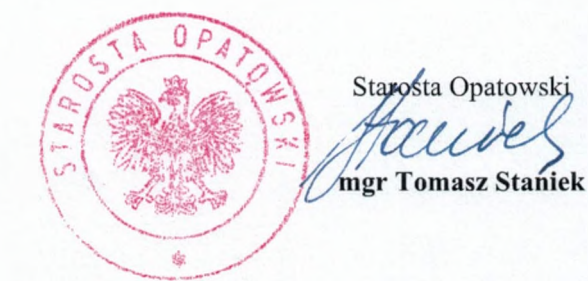

Id: 39D3C9A9-F452-4B6C-8C8B-0313200E2652. przyjety Strona 8

## **Zał cznik nr <sup>1</sup> do Zał cznika nr <sup>1</sup>**

## **Wykaz kont dla bud etu Powiatu Opatowskiego i Starostwa Powiatowego w Opatowie**

Zakładowy plan kont budżetu Powiatu i Starostwa, zawierający wykaz kont księgi głównej i ksiąg pomocniczych oraz opisujący przyjęte przez jednostkę zasady klasyfikacji zdarzeń, zasady prowadzenia kont ksiąg pomocniczych oraz powiązania tych kont z kontami księgi głównej.

## **I. Wykaz kont bud etu Powiatu Opatowskiego:**

1) Konta bilansowe:

- $133 -$ Rachunek budżetu
- <sup>134</sup> Kredyty bankowe
- $140 \text{środki pieniężne w drodze}$
- 222 Rozliczenie dochodów budżetowych
- 223 Rozliczenie wydatków budżetowych
- 224 Rozrachunki budżetu
- <sup>240</sup> Pozostałe rozrachunki
- 260 Zobowiązania finansowe
- 901 Dochody budżetu
- 902 Wydatki budżetu
- 909 Rozliczenia międzyokresowe
- 960 Skumulowane wyniki budżetu
- 961 Wynik wykonania budżetu
- <sup>962</sup> Wynik na pozostałych operacjach
- 2) Konta pozabilansowe:
- 991 Planowane dochody budżetu
- 992 Planowane wydatki budżetu

#### **II. Opis kont bilansowych:**

1) **Konto** 133 – "Rachunek budżetu" służy do ewidencji operacji pieniężnych dokonywanych na bankowych rachunkach budżetu.

Zapisy na koncie 133 są dokonywane wyłącznie na podstawie dokumentów bankowych, w związku z czym musi zachodzić zgodność zapisów między jednostką a bankiem. W razie stwierdzenia błędu w dokumencie bankowym sumy księguje się zgodnie z wyciągiem, natomiast różnicę wynikającą z błędu odnosi się na konto 240, jako "sumy do wyjaśnienia". Różnicę tę wyksięgowuje się na podstawie dokumentu bankowego zawierającego sprostowanie błędu.

Na stronie Wn konta 133 ujmuje się wpływy środków pieniężnych na rachunek budżetu, w tym również spłaty dotyczące kredytu udzielonego przez bank na rachunku budżetu, oraz wpływy kredytów przelanych przez bank na rachunek budżetu, w korespondencji z kontem 134.

Na stronie Ma konta 133 ujmuje się wypłaty z rachunku budżetu, w tym również wypłaty dokonane w ramach kredytu udzielonego przez bank na rachunku budżetu (saldo kredytowe konta 133), oraz wypłaty z tytułu spłaty kredytu przelanego przez bank na rachunek budżetu, w korespondencji z kontem 134.

Na koncie 133 ujmuje się również lokaty dokonywane ze środków rachunku budżetu.

Konto 133 może wykazywać saldo Wn lub saldo Ma.

Saldo Wn konta 133 oznacza stan środków pieniężnych na rachunku budżetu, a saldo Ma konta 133 – kwotę wykorzystanego kredytu bankowego udzielonego przez bank na rachunku budżetu.

Ewidencja analityczna powinna być prowadzona wtedy, gdy jest otwarty oddzielny rachunek bankowy dla realizacji dochodów budżetowych i oddzielny dla realizacji wydatków budżetowych lub otrzymanych kredytów bankowych. Dla poszczególnych zadań i przedsiewzieć dla których otwiera się nowe rachunki bankowe do konta 133 dodaje się kolejną numerację np. 133 01 i kolejne otwierane konta;

2) **Konto** 134 – "Kredyty bankowe" służy do ewidencji kredytów bankowych zaciągniętych na finansowanie budżetu.

Na stronie Wn konta 134 ujmuje się spłatę lub umorzenie kredytu.

Na stronie Ma konta 134 ujmuje się kredyt bankowy na finansowanie budżetu oraz odsetki od kredytu bankowego.

Konto 134 może wykazywać saldo Ma oznaczające zadłużenie z tytułów kredytów zaciągnietych na finansowanie budżetu.

Ewidencja szczegółowa prowadzona do konta 134 powinna umożliwiać ustalenie stanu zadłużenia według umów kredytowych.

3) **Konto <sup>140</sup> - " rodki pieni ne <sup>w</sup> drodze"** słu <sup>y</sup> do ewidencji rodków pieni nych <sup>w</sup> drodze, <sup>w</sup> tym:

- a) środków otrzymanych z innych budżetów w przypadku, gdy środki te zostały przekazane w poprzednim okresie sprawozdawaczym i są objęte wyciągiem bankowym z datą następnego okresu sprawozdawczego,
- b) kwot wpłacanych przez inkasentów za pośrednictwem poczty lub bezpośrednio do banku z tytułu dochodów budżetowych w przypadku potwierdzenia wpłaty przez bank w następnym okresie sprawozdawczym,
- c) przelewem dochodów budżetowych zrealizowanych przez bank płatnika w okresie sprawozdawczym i objętych wyciągami bankowymi z rachunku bieżacego budżetu w nastepnym okresie sprawozdawczym.

Na koncie 140 księguje się przelewy między poszczególnymi rachunkami bankowymi budżetu.

Na stronie Wn konta 140 ujmuje się zwiększenia stanu środków pieniężnych w drodze, a na stronie Ma zmniejszenia stanu środków pieniężnych w drodze.

Konto 140 może wykazywać saldo Wn, które oznacza stan środków pienieżnych w drodze.

4) **Konto** 222 - "Rozliczenia dochodów budżetowych" służy do ewidencji rozliczeń z jednostkami budżetowymi z tytułu zrealizowanych przez te jednostki dochodów budżetowych.

Na stronie Wn konta 222 ujmuje się dochody budżetowe zrealizowane przez jednostki budżetowe i urzędy obsługujące organy podatkowe powiatu, w wysokości wynikającej z okresowych sprawozdań tych jednostek, w korespondencji z kontem 901.

Na stronie Ma konta 222 ujmuje się przelewy dochodów budżetowych na rachunek budżetu, dokonane przez jednostki budżetowe i urzędy obsługujące organy podatkowe powiatu, w korespondencji z kontem 133.

Ewidencję szczegółową do konta 222 prowadzi się w sposób umożliwiający ustalenie stanu rozliczeń z poszczególnymi jednostkami budżetowymi oraz urzędami obsługującymi organy podatkowe z tytułu zrealizowanych przez nie dochodów budżetowych. Ponadto ewidencja szczegółowa prowadzona jest według podziałek klasyfikacji budżetowej.

Konto 222 może wykazywać dwa salda.

Saldo Wn konta 222 oznacza stan zrealizowanych dochodów budżetowych objętych okresowymi sprawozdaniami, lecz nieprzekazanych na rachunek budżetu.

Saldo Ma konta 222 oznacza stan dochodów budżetowych przekazanych przez jednostki budżetowe i urzędy obsługujące organy podatkowe na rachunek budżetu, lecz nieobietych okresowymi sprawozdaniami.

5) **Konto 223- "Rozliczenia wydatków bud etowych"** słu y do ewidencji rozlicze z jednostkami budżetowymi z tytułu dokonanych przez te jednostki wydatków budżetowych.

Na stronie Wn konta 223 ujmuje się środki przelane z rachunku budżetu na pokrycie wydatków jednostek budżetowych, w korespondencji z kontem 133.

Na stronie Ma konta 223 ujmuje się wydatki dokonane przez jednostki budżetowe w wysokości wynikającej z okresowych sprawozdań tych jednostek, w korespondencji z kontem 902.

Ewidencję szczegółową do konta 223 prowadzi się w sposób umożliwiający ustalenie stanu rozliczeń z poszczególnymi jednostkami budżetowymi z tytułu przekazanych na ich rachunki środków pieniężnych przeznaczonych na pokrycie realizowanych przez nie wydatków budżetowych.

Ponadto ewidencja szczegółowa prowadzona jest według podziałek klasyfikacji budżetowej: dział i rozdział.

Saldo Wn konta 223 oznacza stan przelanych środków na rachunki bieżące jednostek budżetowych, lecz niewykorzystanych na pokrycie wydatków budżetowych.

- 6) Konto 224 "Rozrachunki budżetu" służy do ewidencji rozrachunków z innymi budżetami, a w szczególności:
	- a) rozliczeń dochodów budżetowych realizowanych przez urzędy skarbowe na rzecz budżetu powiatu,
	- b) rozrachunków z tytułu udziałów w dochodach innych budżetów,
	- c) rozrachunków z tytułu dotacji i subwencji,
	- d) rozrachunków z tytułu dochodów pobranych na rzecz budżetu państwa,
	- e) rozrachunków z tytułu rozliczenia podatku od towarów i usług VAT z Urzedem Skarbowym, na podstawie Jednolitego Pliku Kontrolnego sporządzonego przez powiat oraz rozliczeń VAT z jednostkami podległymi.

Na stronie Wn konta 224 księguje się przelew VAT na rachunek Urzędu Skarbowego w kwocie wynikającej z miesięcznej ewidencji JPK w korespondencji z kontem Ma 133 oraz ujmuje się należność od jednostki organizacyjnej z tytułu VAT należnego na podstawie miesięcznych jednostkowych deklaracji VAT-7.

Na stronie Ma konta 224 ujmuje się zwrot VAT dokonany przez Urząd Skarbowy na rachunek budżetu w korespondencji z kontem Wn 133 oraz ujmuje się zobowiązanie wobec jednostki organizacyjnej z tytułu VAT naliczonego na podstawie miesięcznych jednostkowych deklaracji VAT. Na stronie Ma konta 224 księguje się wpłaty na rachunek budżetu należnego VAT dokonane przez jednostki organizacyjne.

Ewidencja szczegółowa do konta 224 powinna umożliwić ustalenie stanu należności<br>zobowiązań według poszczególnych tytułów oraz według poszczególnych budżetów i zobowiązań według poszczególnych tytułów oraz według poszczególnych budżetów i klasyfikacji budżetowej.

Konto 224 może wykazywać dwa salda. Saldo Wn konta 224 oznacza stan należności, a saldo Ma konta 224 - stan zobowiązań budżetu z tytułu pozostałych rozrachunków.

7) **Konto <sup>240</sup> - "Pozostałe rozrachunki"** słu <sup>y</sup> do ewidencji innych rozrachunków zwi zanych z realizacją budżetu, z wyjątkiem rozrachunków i rozliczeń ujmowanych na kontach: 222, 223, 224. Ewidencja szczegółowa do konta 240 powinna umożliwić ustalenie stanu rozrachunków według poszczególnych tytułów oraz według kontrahentów.

Konto 240 może wykazywać dwa salda.

Saldo Wn konta 240 oznacza stan należności, a saldo Ma konta 240 stan zobowiązań z tytułu pozostałych rozrachunków.

8) Konto 260 - "Zobowiązania finansowe" służy do ewidencji zobowiązań zaliczanych do zobowiązań finansowych, z wyjątkiem kredytów bankowych, a w szczególności z tytułu zaciągniętych pożyczek i wyemitowanych instrumentów finansowych.

Na stronie Wn konta 260 ujmuje się wartość spłaconych zobowiązań finansowych, a na stronie Ma ujmuje się wartość zaciągniętych zobowiązań finansowych.

Ewidencja szczegółowa prowadzona do konta 260 powinna zapewnić możliwość ustalenia stanu zobowiązań z poszczególnymi kontrahentami według tytułów zobowiązań.

Konto 260 może wykazywać dwa salda.

Saldo Wn oznacza stan niezapłaconych zobowiązań finansowych, a saldo Ma stan zaciągniętych zobowiązań finansowych.

9) **Konto <sup>901</sup> - "Dochody bud etu"** słu <sup>y</sup> do ewidencji dochodów bud etu powiatu. Na stronie Wn konta 901 ujmuje się przeniesienie, w końcu roku, sumy dochodów budżetu powiatu na konto 961. Na stronie Ma konta 901 ujmuje się dochody budżetu:

a) na podstawie sprawozdań budżetowych jednostek budżetowych, w korespondencji z kontem 222,

b) na podstawie sprawozdań innych organów w zakresie dochodów budżetów powiatu, w korespondencji z kontem 224,

c) z tytułu rozrachunków z innymi budżetami za dany rok budżetowy, w korespondencji z kontem 224,

d) z innych tytułów, w szczególności subwencje i dotacje, w korespondencji z kontem 133,

e) pochodzące ze źródeł zagranicznych niepodlegające zwrotowi, w korespondencjiz kontem 133,

f) pochodzące z budżetu Unii Europejskiej, w korespondencji z kontem 133.

Ewidencja szczegółowa prowadzona do konta 901 powinna umożliwiać ustalenie stanu poszczególnych dochodów budżetu według podziałek planu finansowego.

Saldo Ma konta 901 oznacza sumę dochodów budżetu powiatu za dany rok.

Pod datą ostatniego dnia roku budżetowego saldo konta 901 przenosi się na konto 961.

10) **Konto 902 -Wydatki bud etowe"** słu y do ewidencji wydatków bud etu powiatu.

Na stronie Wn konta 902 ujmuje się w szczególności wydatki:

- a) jednostek budżetowych na podstawie ich sprawozdań budżetowych, w korespondencji z kontem 223,
- b) realizowane z kredytu uruchomionego w formie realizacji zleceń płatniczych, w korespondencji z kontem 134.

Na stronie Ma konta 902 ujmuje się przeniesienie, w końcu roku, sumy wydatków budżetu powiatu na konto 961.

Ewidencja szczegółowa prowadzona do konta 902 powinna umożliwiać ustalenie stanu poszczególnych wydatków budżetu według podziałek klasyfikacji.

Saldo Wn konta 902 oznacza sumę wydatków budżetu powiatu o za dany rok.

Pod datą ostatniego dnia roku budżetowego saldo konta 902 przenosi się na konto 961.

11) **Konto <sup>909</sup> - "Rozliczenia mi dzyokresowe"** słu <sup>y</sup> do ewidencji rozlicze mi dzyokresowych.

Na stronie Wn konta 909 ujmuje się w szczególności przeniesienie dochodów przyszłych okresów na dochody roku bieżącego w korespondencji z kontem 901 stanowiące wydatki przyszłych okresów a na stronie Ma – przychody finansowe stanowiące dochody przyszłych okresów (np.: subwencje i dotacje przekazane w grudniu dotyczące następnego roku budżetowego).

Ewidencja szczegółowa prowadzona do konta 909 powinna umożliwiać ustalenie stanu rozliczeń międzyokresowych według ich tytułów.

Konto 909 może wykazywać saldo Wn i Ma.

12) **Konto 960- "Skumulowane wyniki bud etu"** słu y do ewidencji stanu skumulowanych wyników budżetu powiatu.

Konto 960 w ciągu roku jest przeznaczone do ewidencji operacji dotyczących zmniejszenia lub zwiększenia skumulowanych wyników budżetu powiatu.

W szczególności na stronie Wn lub Ma konta 960 ujmuje się, pod datą zatwierdzenia sprawozdania z wykonania budżetu, odpowiednio przeniesienie salda konta 961. Konto 960 może wykazywać saldo Wn lub saldo Ma.

Saldo Wn konta 960 oznacza stan skumulowanego deficytu budżetu, a saldo Ma konta 960 - stan skumulowanej nadwyżki budżetu.

13) Konto 961 - "Wynik wykonania budżetu" służy do ewidencji wyniku wykonania budżetu, czyli deficytu lub nadwyżki.

Pod datą ostatniego dnia roku budżetowego na stronie Wn konta 961 ujmuje się przeniesienie poniesionych w ciągu roku wydatków budżetu, odpowiednio w korespondencji z kontem 902.

Pod datą ostatniego dnia roku budżetowego na stronie Ma konta 961 ujmuje się przeniesienie zrealizowanych w ciągu roku dochodów budżetu, odpowiednio w korespondencji z kontem 901.

W ewidencji szczegółowej do konta 961 wyodrębnia się źródła zwiększeń i rodzaje zmniejszeń wyniku wykonania budżetu stosownie do potrzeb sprawozdawczości.

Na koniec roku konto 961 może wykazywać saldo Wn lub Ma. Saldo Wn oznacza stan deficytu budżetu, a saldo Ma stan nadwyżki.

W roku następnym, pod datą zatwierdzenia sprawozdania z wykonania budżetu, saldo konta 961 przenosi się na konto 960.

14) **Konto 962 - "Wynik na pozostałych operacjach" służy do ewidencji pozostałych operacji niekasowych** wpływających na wynik wykonania budżetu.

Na stronie Wn konta 962 ujmuje się w szczególności koszty finansowe oraz pozostałe koszty operacyjne związane z operacjami budżetowymi.

Na stronie Ma konta 962 ujmuje się w szczególności przychody finansowe oraz pozostałe przychody operacyjne związane z operacjami budżetowymi.

Na koniec roku konto 962 może wykazywać saldo Wn oznaczające nadwyżkę kosztów nad przychodami lub saldo Ma oznaczające nadwyżkę przychodów nad kosztami.

Pod datą zatwierdzenia sprawozdania z wykonania budżetu saldo konta 962 przenosi się na konto 960.

#### **III. Opis Kont pozabilansowych:**

1) **Konto <sup>991</sup> - "Planowane dochody bud etu"** słu <sup>y</sup> do ewidencji planu dochodów bud etowych oraz jego zmian.

Na stronie Ma konta 991 ujmuje się planowane dochody budżetu oraz zmiany budżetu zwiększające planowane dochody, a na stronie Wn księguje się zmniejszenie planu dochodów.

Saldo Ma konta 991 określa w ciągu roku wysokość planowanych dochodów budżetu.

Pod datą ostatniego dnia roku budżetowego sumę równą saldu konta ujmuje się na stronie Wn konta 991.

2) **Konto 992 -,,Planowane wydatki budżetu" służy do ewidencji planu wydatków budżetowych oraz jego** zmian.

Na stronie Wn konta 992 ujmuje się planowane wydatki budżetu oraz zmiany budżetu zwiększające planowane wydatki, a po stronie Ma na zmniejszenie planu wydatków.

Saldo Wn konta 992 określa w ciągu roku wysokość planowanych wydatków budżetowych.

Pod datą ostatniego dnia roku budżetowego sumę równą saldu konta ujmuje się na stronie Ma konta 992.

#### **IV. Wykaz kont dla Starostwa:**

#### 1) **Konta bilansowe**

# **Zespół <sup>0</sup> - Aktywa trwałe**

- 011 Środki trwałe
- 013 Pozostałe środki trwałe
- 020 Wartości niematerialne i prawne
- 021 Pozostałe wartości niematerialne i prawne
- 030 Długoterminowe aktywa finansowe
- 071 Umorzenie środków trwałych oraz wartości niematerialnych i prawnych
- 072 Umorzenie pozostałych środków trwałych oraz wartości niematerialnych i prawnych oraz zbiorów bibliotecznych
- 073 Odpisy aktualizujące długoterminowe aktywa finansowe
- 080 Środki trwałe w budowie (inwestycje)

# **Zespól <sup>1</sup> - rodki pieni ne <sup>i</sup> rachunki bankowe**

- 130 Rachunek bieżący jednostki
- 135 Rachunek środków funduszy specjalnego przeznaczenia
- 139 Inne rachunki bankowe
- 141 Środki pienieżne w drodze

## **Zespól <sup>2</sup> - Rozrachunki <sup>i</sup> rozliczenia**

- 201 Rozrachunki z odbiorcami i dostawcami
- 221 Należności z tytułu dochodów budżetowych
- 222 Rozliczenie dochodów budżetowych
- 224 Rozliczenie dotacji budżetowych oraz płatności z budżetu środków europejskich
- 225 Rozrachunki z budżetami
- 229 Pozostałe rozrachunki publicznoprawne
- 231 Rozrachunki z tytułu wynagrodze
- 234 Pozostałe rozrachunki z pracownikami
- 240 Pozostałe rozrachunki
- 290 Odpisy aktualizujące należności

#### **Zespół <sup>3</sup> - Materiały <sup>i</sup> towary**

- 310 - Materiały

## **Zespól <sup>4</sup> - Koszty według rodzajów <sup>i</sup> ich rozliczenie**

- 400 Amortyzacja
- 401 Zużycie materiałów i energii
- 402 Usługi obce
- 403 Podatki <sup>i</sup> opłaty
- 404 Wynagrodzenia
- 405 Ubezpieczenia społeczne i inne świadczenia
- 409 Pozostałe koszty rodzajowe
- 410 Inne świadczenia finansowane z budżetu
- 411 Pozostałe obciążenia

## **Zespół 7 - Przychody, dochody i koszty**

- 720 Przychody z tytułu dochodów budżetowych
- 750 Przychody finansowe
- 751 Koszty finansowe
- 760 Pozostałe przychody operacyjne

- 761 - Pozostałe koszty operacyjne

#### **Zespół 8 - Fundusze, rezerwy i wynik finansowy**

- 800 Fundusz jednostki
- 810 Dotacje budżetowe, płatności z budżetu środków europejskich oraz z budżetu na inwestycje
- 851 Zakładowy fundusz świadczeń socialnych
- 860 Wynik finansowy

#### 2) **Konta pozabilansowe**

- 291 Należności warunkowe
- 976 Wzajemne rozliczenia między jednostkami
- 980 Plan finansowy wydatków budżetowych
- 995 Niepienieżny wkład własny
- 998 Zaangażowanie wydatków budżetowych roku bieżacego
- 999 Zaangażowanie wydatków budżetowych przyszłych lat

## **V. Opis kont bilansowych dla Starostwa:**

# **1. Zespól <sup>0</sup> - "Aktywa trwałe". Konto zespołu <sup>0</sup> "Aktywa trwale" słu <sup>y</sup> do ewidencji:**

- rzeczowych aktywów trwałych,
- wartości niematerialnych i prawnych,
- długoterminowych aktywów finansowych,
- umorzenia składników aktywów trwałych.
- 1) **Konto** 011 "Środki trwałe" służy do ewidencji stanu oraz zwiekszeń i zmniejszeń wartości poczatkowej środków trwałych związanych z wykonywaną działalnością jednostki, które nie podlegają ujęciu na kontach: 013, 014, 016.

Na stronie Wn konta 011 ujmuje się zwiększenia, a na stronie Ma – zmniejszenia stanu i wartości początkowej środków trwałych, z wyjątkiem umorzenia środków trwałych, które ujmuje się na koncie 071.

Na stronie Wn konta 011 ujmuje się w szczególności:

- przychody nowych lub używanych środków trwałych pochodzących z zakupu gotowych środków trwałych lub inwestycji oraz wartość ulepszeń zwiekszających wartość początkową środków trwałych,
- przychody środków trwałych nowo ujawnionych,
- nieodpłatne przyjęcie środków trwałych,
- zwiększenia wartości początkowej środków trwałych dokonywane na skutek aktualizacji ich wyceny. Na stronie Ma konta 011 ujmuje się w szczególności:
- wycofanie środków trwałych z używania na skutek ich likwidacji, z powodu zniszczenia, zużycia, sprzedaży oraz nieodpłatnego przekazania,

-ujawnione niedobory środków trwałych,

- zmniejszenia wartości początkowej środków trwałych dokonywane na skutek aktualizacji ich wyceny.

Konto 011 może wykazywać saldo Wn, które oznacza stan środków trwałych w wartości początkowej. Ewidencja szczegółowa prowadzona do konta 011 powinna umożliwić:

- a) ustalenie wartości początkowej poszczególnych obiektów środków trwałych;
- b) ustalenie osób lub komórek organizacyjnych, którym powierzono środki trwałe;
- c) należyte obliczenie umorzenia i amortyzacji.

2) Konto 013 - "Pozostałe środki trwałe" służy do ewidencji stanu oraz zwiekszeń i zmniejszeń wartości początkowej środków trwałych, niepodlegających ujeciu na kontach: 011, 014, 016, wydanych do używania na potrzeby działalności jednostki, które podlegają umorzeniu lub amortyzacji w pełnej wartości w miesiącu wydania do używania.

Na stronie Wn konta 013 ujmuje się zwiększenia, a na stronie Ma - zmniejszenia stanu i wartości początkowej pozostałych środków trwałych znajdujących się w używaniu, z wyjątkiem umorzenia ujmowanego na koncie 072.

Na stronie Wn konta 013 ujmuje się w szczególności:

- środki trwałe przyjęte do używania z zakupu lub inwestycji,
- nadwyżki środków trwałych w używaniu,
- nieodpłatne otrzymanie środków trwałych.

Na stronie Ma konta 013 ujmuje się w szczególności:

- wycofanie środków trwałych z używania na skutek likwidacji, zniszczenia, zużycia, sprzedaży, nieodpłatnego przekazania,
- ujawnione niedobory środków trwałych w używaniu.

Ewidencja szczegółowa prowadzona do konta 013 powinna umożliwić ustalenie wartości początkowej środków trwałych oddanych do używania oraz osób, u których znajduja się środki trwałe, lub komórek organizacyjnych, w których znajdują się środki trwałe.

Konto 013 może wykazywać saldo Wn, które wyraża wartość środków trwałych znajdujących się w używaniu w wartości początkowej.

3) Konto 020 - "Wartości niematerialne i prawne" służy do ewidencji stanu oraz zwiększeń i zmniejszeń wartości początkowej wartości niematerialnych i prawnych.

Na stronie Wn konta 020 ujmuje się wszelkie zwiększenia, a na stronie Ma – wszelkie zmniejszenia stanu wartości początkowej wartości niematerialnych i prawnych, z wyjątkiem umorzenia ujmowanego na koncie 071.

Ewidencja szczegółowa prowadzona do konta 020 powinna umożliwić należyte obliczanie umorzenia warto ci niematerialnych i prawnych, podział według ich tytułów i osób odpowiedzialnych.

Konto 020 może wykazywać saldo Wn, które oznacza stan wartości niematerialnych i prawnych w wartości początkowej.

4) Konto 021 - "Pozostałe wartości niematerialne i prawne" służy do ewidencji stanu oraz zwiększeń i zmniejszeń wartości początkowej pozostałych wartości niematerialnych i prawnych do kwoty 10.000,00 zł.

Na stronie Wn konta ujmuje się wszelkie zwiekszenia, a na stronie Ma - wszelkie zmniejszenia stanu wartości początkowej pozostałych wartości niematerialnych i prawnych, , z wyjątkiem umorzenia ujmowanego na koncie 072.

Konto 021 może wykazywać saldo Wn, które oznacza stan pozostałych wartości niematerialnych i prawnych.

5) Konto 030 - "Długoterminowe aktywa finansowe" służy do ewidencji długoterminowych aktywów finansowych, w szczególności akcji i innych długoterminowych aktywów finansowych, nad którymi jednostka sprawuje kontrolę, o terminie wykupu dłuższym niż rok.

Na stronie Wn konta 030 ujmuje się zwiększenia, a na stronie Ma - zmniejszenia stanu długoterminowych aktywów finansowych.

Ewidencja szczegółowa prowadzona do konta 030 powinna zapewnić ustalenie wartości poszczególnych składników długoterminowych aktywów finansowych według tytułów.

Konto 030 może wykazywać saldo Wn, które oznacza wartość długoterminowych aktywów finansowych.

6) **Konto <sup>071</sup> - "Umorzenie rodków trwałych oraz warto ci niematerialnych <sup>i</sup> prawnych"** słu <sup>y</sup> do ewidencji zmniejszeń wartości poczatkowej środków trwałych oraz wartości niematerialnych i prawnych, które podlegają umorzeniu według stawek amortyzacyjnych stosowanych przez jednostke.

Odpisy umorzeniowe są dokonywane w korespondencji z kontem 400.

Na stronie Ma konta 071 ujmuje się zwiększenia, a na stronie Wn – zmniejszenia umorzenia wartości początkowej środków trwałych oraz wartości niematerialnych i prawnych.

Ewidencję szczegółową do konta 071 prowadzi się według zasad podanych w wyjaśnieniach do kont  $011$  i 020. Do kont:  $011$ , 020 i 071 można prowadzić wspólna ewidencje szczegółowa.

Konto 071 może wykazywać saldo Ma, które wyraża stan umorzenia wartości środków trwałych oraz wartości niematerialnych i prawnych.

**7) Konto <sup>072</sup> - "Umorzenie pozostałych rodków trwałych, warto ci niematerialnych i prawnych oraz** zbiorów **bibliotecznych**<sup>"</sup> służy do ewidencji zmniejszeń wartości poczatkowej środków trwałych, wartości niematerialnych i prawnych, podlegających umorzeniu jednorazowo w pełnej wartości, w miesiącu wydania ich do używania.

Umorzenie jest księgowane w korespondencji z kontem 401.

Na stronie Ma konta 072 ujmuje się zwiększenia, a na stronie Wn – zmniejszenia umorzenia wartości początkowej środków trwałych, wartości niematerialnych i prawnych.

Na stronie Wn konta 072 ujmuje się umorzenie środków trwałych, wartości niematerialnych i prawnych zlikwidowanych z powodu zużycia lub zniszczenia, sprzedanych, przekazanych nieodpłatnie, a także stanowiących niedobór lub szkodę.

Na stronie Ma konta 072 ujmuje się odpisy umorzenia nowych, wydanych do używania środków trwałych, wartości niematerialnych i prawnych obciążających odpowiednie koszty, dotyczące nadwyżek środków trwałych, wartości niematerialnych i prawnych dotyczące środków trwałych, wartości niematerialnych <sup>i</sup> prawnych otrzymanych nieodpłatnie.

Konto 072 może wykazywać saldo Ma, które wyraża stan umorzenia wartości początkowej środków trwałych, wartości niematerialnych i prawnych umorzonych w pełnej wartości w miesiącu wydania ich do używania.

**8) Konto 073 — "Odpisy aktualizuj ce długoterminowe aktywa finansowe"** słu y do ewidencji odpisów aktualizujących długoterminowe aktywa finansowe.

Konto może wykazywać saldo Ma, które oznacza wartość odpisów aktualizujących długoterminowe aktywa finansowe.

9) **Konto** 080 -, Środki trwałe w budowie (inwestycje)" służy do ewidencji kosztów środków trwałych w budowie oraz do rozliczenia kosztów środków trwałych w budowie na uzyskane efekty inwestycyjne.

Na stronie Wn konta 080 ujmuje się w szczególności:

- poniesione koszty dotyczące środków trwałych w budowie w ramach prowadzonych inwestycji zarówno przez obcych wykonawców, jak i we własnym imieniu,
- poniesione koszty dotyczące przekazanych do montażu, lecz jeszcze nieoddanych do używania maszyn, urządzeń oraz innych przedmiotów, zakupionych od kontrahentów oraz wytworzonych w ramach własnej działalności gospodarczej,
- poniesione koszty ulepszenia środka trwałego (przebudowa, rozbudowa, rekonstrukcja, adaptacja lub modernizacja), które powodują zwiększenie wartości użytkowej środka trwałego.

Na stronie Ma konta 080 ujmuje się wartość uzyskanych efektów, w szczególności:

- środków trwałych,
- wartość sprzedanych i nieodpłatnie przekazanych środków trwałych w budowie.

Na koncie 080 można księgować również rozliczenie kosztów dotyczących zakupów gotowych środków trwałych.

Ewidencja szczegółowa prowadzona do konta 080 powinna zapewnić co najmniej wyodrębnienie kosztów rodków trwałych w budowie według poszczególnych rodzajów efektów inwestycyjnych oraz skalkulowanie ceny nabycia lub kosztu wytworzenia poszczególnych obiektów środków trwałych.

Konto 080 może wykazywać saldo Wn, które oznacza wartość kosztów środków trwałych w budowie *i* ulepszeń.

# 2. **Zespół <sup>1</sup> - " rodki pieni ne <sup>i</sup> rachunki bankowe"** słu <sup>y</sup> do ewidencji:

- krótkoterminowych papierów wartościowych,

- krajowych środków pieniężnych lokowanych na rachunkach w bankach,
- udzielanych przez banki kredytów w krajach środkach pieniężnych,
- innych krajowych środków pieniężnych.

Konta zespołu 1 mają odzwierciedlać operacje pieniężne oraz obroty i stany środków pienieżnych oraz krótkoterminowych papierów wartościowych.

1) **Konto <sup>130</sup> prowadzi si <sup>z</sup> oznaczeniem - "Rachunek bie cy jednostki"** słu <sup>y</sup> do ewidencji stanu środków budżetowych oraz obrotów na rachunku bankowym jednostki budżetowej z tytułu wydatków i dochodów (wpływów) budżetowych objetych planem finansowym jednostki budżetowej.

Na stronie Wn konta ujmuje się wpływy środków pieniężnych z tytułu zrealizowanych przez jednostkę bud etow dochodów bud etowych zgodnie z planem finansowym jednostki (ewidencja analityczna według podziałek klasyfikacji budżetowej dochodów budżetowych), w korespondencji z kontem 221 lub właściwym kontem przychodów zespołu 7,, Przychody, dochody i koszty".

Na stronie Ma konta 130 ujmuje się zrealizowane wydatki budżetowe zgodnie z planem finansowym jednostki (ewidencja analityczna według podziałek klasyfikacji budżetowej wydatków budżetowych), w korespondencji z właściwymi kontami zespołu 2,3,4,7 lub 8.

W Starostwie na koncie 130 na podstawie ewidencji księgowej budżetu Powiatu księgowane są dochody z tytułu dotacji, subwencji, udział w podatku dochodowym od osób fizycznych oraz udział w podatku dochodowym od osób prawnych.

W Urzędzie nie ma wyodrębnionego rachunku bankowego, jednostka korzysta bezpośrednio z rachunku budżetu (o symbolu 133), w związku z czym nie wystąpią zapisy na kontach 222 i 223, a saldo do konta 130 w zakresie zrealizowanych wydatków podlega przeksięgowaniu na koniec roku na podstawie sprawozdań budżetowych na stronę Ma konta 800, a w zakresie dochodów - na stronę Wn konta 800. Dla dochodów, wydatków bezpośrednio dokonanych na rachunku budżetu w Starostwie obowiązuje zapis na 130 jako wtórny do 133. Do konta 130 dokonuje sie wyodrębnienia źródła finansowania dla dokonanych wydatków <sup>i</sup> zrealizowanych dochodów:

- 2D dochody jednostki,
- 2D.BP dochody Skarbu Państwa (udział budżetu państwa),
- 2D.ST dochody Skarbu Państwa (udział jednostki samorządu terytorialnego),
- <sup>2</sup><sup>W</sup> wydatki jednostki.
- **2) Konto <sup>135</sup> - "Rachunek rodków funduszy specjalnego przeznaczenia"** słu <sup>y</sup> do ewidencji rodków funduszy specjalnego przeznaczenia, a w szczególności zakładowego funduszu świadczeń socjalnych, którym dysponuje jednostka.

Na stronie Wn konta 135 ujmuje się wpływy środków pieniężnych na rachunki bankowe, a na stronie Ma wypłaty środków z rachunków bankowych.

Ewidencja szczegółowa do konta 135 powinna umożliwić ustalenie stanu środków każdego funduszu.

Konto 135 może wykazywać saldo Wn, które oznacza stan środków pieniężnych na rachunku bankowym funduszu.

3) Konto 139 - "Inne rachunki bankowe" służy do ewidencji operacji dotyczących środków pieniężnych wydzielonych na innych rachunkach bankowych niż rachunki bieżące, w tym na rachunkach pomocniczych i rachunkach specjalnego przeznaczenia.

Na koncie 139 prowadzi się w szczególności ewidencję obrotów na wyodrębnionych rachunkach bankowych sum depozytowych, sum na zlecenie.

Na koncie 139 dokonuje się księgowań wyłącznie na podstawie dokumentów bankowych, w związku z czym musi zachodzić pełna zgodność zapisów konta 139 między księgowością jednostki a księgowością banku.

Na stronie Wn konta 139 ujmuje się wpływy wydzielonych środków pieniężnych z rachunków bieżących, sum depozytowych <sup>i</sup> na zlecenie.

Na stronie Ma konta 139 ujmuje się wypłaty środków pieniężnych dokonane z wydzielonych rachunków bankowych. Ewidencja szczegółowa prowadzona do konta 139 powinna zapewnić ustalenie stanu środków pieniężnych dla każdego wydzielonego rachunku bankowego.

Konto 139 może wykazywać saldo Wn, które oznacza stan środków pieniężnych znajdujących się na innych rachunkach bankowych.

4) Konto 141 - "Środki pieniężne w drodze" służy do ewidencji środków pieniężnych w drodze.

Na stronie Wn konta 141 ujmuje się zwiększenia stanu środków pieniężnych w drodze, a na stronie Ma zmniejszenia stanu środków pieniężnych w drodze.

Konto 141 może wykazywać saldo Wn, które oznacza stan środków pieniężnych w drodze.

3. **Zespól 2- "Rozrachunki <sup>i</sup> roszczenia"** słu do ewidencji krajowych <sup>i</sup> zagranicznych rozrachunków oraz rozliczeń.

Konta zespołu 2 służą także do ewidencji i rozliczeń środków budżetowych, środków europejskich i innych środków pochodzących ze źródeł zagranicznych niepodlegających zwrotowi, wynagrodzeń, rozliczeń niedoborów, szkód i nadwyżek oraz wszelkich innych rozliczeń związanych z rozrachunkami i roszczeniami spornymi.

Ewidencja szczegółowa do kont zespołu 2 jest prowadzona według podziałek klasyfikacji budżetowej i umożliwia wyodrębnienie poszczególnych grup rozrachunków, rozliczeń, ustalenie przebiegu ich rozliczeń oraz stanu należności, rozliczeń, roszczeń spornych i zobowiązań z podziałem według kontrahentów oraz, jeśli dotyczą rozliczeń w walutach obcych – według poszczególnych walut, a przy rozliczaniu środków europejskich również odpowiednio w podziale na programy lub projekty.

1) **Konto 201- "Rozrachunki z odbiorcami <sup>i</sup> dostawcami"** słu y do ewidencji rozrachunków i roszczeń krajowych i zagranicznych z tytułu dostaw, robót i usług, w tym również zaliczek na poczet dostaw, robót i usług oraz kaucji gwarancyjnych, a także należności z tytułu przychodów finansowych. Na koncie 201 nie ujmuje się należności jednostek zaliczanych do dochodów budżetowych, które są ujmowane na koncie 221.

Konto 201 obciąża się za powstałe należności i roszczenia oraz za spłatę i zmniejszenie zobowiązań, a uznaje się za powstałe zobowiązania oraz spłatę i zmniejszenie należności i roszczeń.

Ewidencja zapewnia możliwość ustalenia należności i zobowiązań krajowych i zagranicznych według poszczególnych kontrahentów.

Konto 201 może mieć dwa salda. Saldo Wn oznacza stan należności i roszczeń, a saldo Ma - stan zobowiązań.

2) Konto 221 - "Należności z tytułu dochodów budżetowych" służy do ewidencji należności jednostek z tytułu dochodów budżetowych.

Na stronie Wn konta 221 ujmuje się ustalone należności z tytułu dochodów budżetowych i zwroty nadpłat.

Na stronie Ma konta 221 ujmuje się wpłaty należności z tytułu dochodów budżetowych oraz odpisy (zmniejszenia) należności.

Na koncie 221 ujmuje się również należności z tytułu podatków pobieranych przez właściwe organy. Zapisy z tego tytułu mogą być dokonywane na koniec okresów sprawozdawczych na podstawie sprawozdań z ewidencji podatkowej (zaległości i nadpłaty).

Ewidencja szczegółowa do konta 221 jest prowadzona według dłużników i podziałek klasyfikacji budżetowej oraz budżetów, których należności dotycza. W Starostwie na koncie 221 na podstawie ewidencji księgowej budżetu Powiatu księgowane są należności lub nadpłaty z tytułu dochodów budżetu powiatu tj. dotacji, subwencji, udział w podatku dochodowym od osób fizycznych oraz udział w podatku dochodowym od osób prawnych.

Konto 221 może wykazywać dwa salda. Saldo Wn oznacza stan należności z tytułu dochodów budżetowych, a saldo Ma - stan zobowiązań jednostki budżetowej z tytułu nadpłat w tych dochodach.

3) Konto 222 - "Rozliczenie dochodów budżetowych" służy do ewidencji rozliczenia zrealizowanych przez jednostkę dochodów budżetowych (Skarbu Państwa).

Na stronie Wn konta 222 ujmuje się dochody budżetowe przelane do budżetu, w korespondencji odpowiednio z kontem 130 (źródło finansowania 2D.BP).

Na stronie Ma konta 222 ujmuje się roczne przeksięgowania zrealizowanych dochodów budżetowych na konto 800, na podstawie sprawozdań budżetowych.

4) **Konto 224 — "Rozliczenie dotacji bud etowych oraz płatno ci z bud etu rodków europejskich"** słu y do ewidencji rozliczenia przez organ dotujący udzielonych dotacji budżetowych.

Na stronie Wn konta 224 ujmuje się w szczególności wartość dotacji przekazanych przez organ dotujący, w korespondencji z kontem 130.

Na stronie Ma konta 224 ujmuje się w szczególności:

-wartość dotacji uznanych za wykorzystane i rozliczone, w korespondencji z kontem 810,

-wartość dotacji zwróconych w tym samym roku budżetowym, w korespondencji z kontem 130.

Ewidencja szczegółowa prowadzona do konta 224 powinna zapewniać możliwość ustalenia wartości przekazanych dotacji według jednostek oraz przeznaczenia tych środków.

Rozliczone i przypisane do zwrotu dotacje, które organ dotujący zalicza do dochodów budżetowych, są ujmowane na koncie 221.

5) **Konto 225 – "Rozrachunki z budżetem"** służy do ewidencji rozrachunków z budżetami w szczególności z tytułu dotacji, podatków, nadwyżek środków obrotowych, nadpłat dotacji, podatków, w rozliczeniach z budżetami.

Na stronie Wn konta 225 ujmuje się nadpłaty oraz wpłaty do budżetu, a na stronie Ma – zobowiązania wobec budżetów i wpłaty od budżetów.

Ewidencja szczegółowa do konta 225 powinna zapewnić możliwość ustalenia stanu należności i zobowiązań według każdego z tytułów rozrachunków z budżetem odrębnie.

Konto 225 może mieć dwa salda. Saldo Wn oznacza stan należności, a saldo Ma – stan zobowiązań wobec budżetów.

6) Konto 229 - "Pozostałe rozrachunki publicznoprawne" służy do ewidencji, innych niż z budżetami, rozrachunków publicznoprawnych, a w szczególności z tytułu ubezpieczeń społecznych i zdrowotnych.

Na stronie Wn konta 229 ujmuje się należności oraz spłatę i zmniejszenie zobowiązań, a na stronie Ma – zobowiązania, spłatę i zmniejszenie należności z tytułu rozrachunków publicznoprawnych.

Ewidencja szczegółowa prowadzona do konta 229 powinna zapewnić możliwość ustalenia stanu należności i zobowiązań według tytułów rozrachunków oraz podmiotów, z którymi są dokonywane rozliczenia.

Konto 229 może wykazywać dwa salda. Saldo Wn oznacza stan należności, a saldo Ma – stan zobowiązań.

7) **Konto 231- "Rozrachunki z tytułu wynagrodze "** słu y do ewidencji rozrachunków z pracownikami i innymi osobami fizycznymi z tytułu wypłat pieniężnych i świadczeń rzeczowych zaliczonych, zgodnie z odrębnymi przepisami, do wynagrodzeń, a w szczególności należności za pracę wykonywaną na podstawie stosunku pracy, umowy zlecenia, umowy o dzieło, umowy agencyjnej i innych umów zgodnie z odrębnymi przepisami.

Na stronie Wn konta 231 ujmuje się w szczególności:

- wypłaty pieniężne lub przelewy wynagrodzeń,
- wypłaty zaliczek na poczet wynagrodzeń,

- wartość wydanych świadczeń rzeczowych zaliczanych do wynagrodzeń,

- potracenia wynagrodzeń obciążające pracownika.

Na stronie Ma konta 231 ujmuje się zobowiązania jednostki z tytułu wynagrodzeń.

Ewidencja szczegółowa prowadzona do konta 231 powinna zapewnić możliwość ustalenia stanów należności i zobowiązań z tytułu wynagrodzeń i świadczeń zaliczanych do wynagrodzeń.

Konto 231 może wykazywać dwa salda. Saldo Wn oznacza stan należności, a saldo Ma - stan zobowiązań jednostki z tytułu wynagrodzeń.

8) **Konto 234 – "Pozostałe rozrachunki z pracownikami" służy do ewidencji należności, roszczeń** i zobowiązań wobec pracowników z innych tytułów niż wynagrodzenia.

Na stronie Wn konta 234 ujmuje się w szczególności:

- wypłacone pracownikom zaliczki i sumy do rozliczenia na wydatki obciążające jednostkę,
- należności od pracowników z tytułu dokonanych przez jednostkę świadczeń odpłatnych,
- należności z tytułu pożyczek z zakładowego funduszu świadczeń socjalnych,
- należności i roszczenia od pracowników z tytułu niedoborów i szkód,
- zapłacone zobowiązania wobec pracowników.

Na stronie Ma konta 234 ujmuje się w szczególności:

- wydatki wyłożone przez pracowników w imieniu jednostki,
- rozliczone zaliczki i zwroty środków pieniężnych,
- wpływy należności od pracowników.

Ewidencja szczegółowa prowadzona do konta 234 powinna zapewnić możliwość ustalenia stanu należności, roszczeń i zobowiązań według tytułów rozrachunków.

Konto 234 może wykazywać dwa salda. Saldo Wn oznacza stan należności i roszczeń, a saldo Ma - stan zobowiązań wobec pracowników.

9) Konto 240 - "Pozostałe rozrachunki" służy do ewidencji krajowych i zagranicznych należności i roszczeń oraz zobowiązań nieobjętych ewidencją na kontach 201-234. Konto 240 może być używane również do ewidencji pożyczek i różnego rodzaju rozliczeń, a także krótko- i długoterminowych należności funduszy celowych.

Na stronie Wn konta 240 ujmuje się powstałe należności i roszczenia oraz spłatę i zmniejszenie zobowiązań, a na stronie Ma – powstałe zobowiązania oraz spłatę i zmniejszenie należności i roszczeń.

Ewidencja szczegółowa prowadzona do konta 240 powinna zapewnić ustalenie rozrachunków, roszczeń i rozliczeń z poszczególnych tytułów.

Konto 240 może mieć dwa salda. Saldo Wn oznacza stan należności i roszczeń, a saldo Ma - stan zobowiązań.

10) **Konto 290 – "Odpisy aktualizujące należności" służy do ewidencji odpisów aktualizujących należności.** 

Na stronie Wn konta 290 ujmuje się zmniejszenie wartości odpisów aktualizujących należności, a na stronie Ma – zwiększenie wartości odpisów aktualizujących należności.

Saldo konta 290 oznacza wartość odpisów aktualizujących należności.

4. **Zespół <sup>3</sup> - "Materiały <sup>i</sup> towary"** słu <sup>y</sup> do ewidencji zapasów materiałów

1) **Konto** 310 – "Materiały" służy do ewidencji zapasów materiałów służących do prowadzenia działalności pomocniczej, inwestycyjnej i finansowo wyodrębnionej, w tym także opakowań i odpadków, znajdujących siew magazynach własnych i obcych, jak również we własnym i obcym przerobie.

Na stronie Wn konta 310 ujmuje się zwiększenie ilości i wartości stanu zapasu materiałów, a na stronie Ma – jego zmniejszenia. Konto 310 może wykazywać saldo Wn, które wyraża stan zapasów materiałów, w cenach zakupu, nabycia lub w stałych cenach ewidencyjnych.

Można zrezygnować z ujmowania na koncie 310 przychodów i rozchodów materiałów, bieżaco odnoszac wartość zakupów materiałów w cieżar właściwego konta kosztów. Jednakże przy tej metodzie ewidencji pozostałość nie zużytych materiałów podlega zinwentaryzowaniu na ostatni dzień roku obrotowego.

Spisane ilości wycenia się według zasad określonych w ustawie i niniejszym zarządzeniu. Wycenione pozostałości zapasów wykazuje się jako saldo Wn konta 310 (Wn 310, Ma 401). Pod data 31 grudnia następnego roku obrotowego lub pod data ostatniego dnia nastepnego kwartału salda konta 310 odnosi sie odpowiednio w koszty.

5. **Zespól 4 — "Koszty według rodzajów i ich rozliczenie"** słu y do ewidencji kosztów w układzie rodzajowym i ich rozliczenia. Poniesione koszty ujmuje się w księgach rachunkowych w momencie ich powstania niezależnie od terminu ich zapłaty. Zmniejszenia uprzednio zarachowanych kosztów dokonuje się na podstawie dokumentów korygujących koszty (np. faktur korygujących).

Nie księguje się na kontach zespołu 4 kosztów finansowanych, zgodnie z odrebnymi przepisami, z funduszy celowych i innych oraz kosztów inwestycji, pozostałych kosztów operacyjnych, kosztów operacji finansowych i strat nadzwyczajnych.

Ewidencję szczegółową do kont zespołu 4 prowadzi się według podziałek klasyfikacji planu finansowego oraz w przekrojach dostosowanych do potrzeb planowania, analiz oraz w sposób umożliwiający sporządzenie sprawozdań finansowych, sprawozdań budżetowych lub innych sprawozdań określonych w odrębnych przepisach obowiązujących jednostke.

1) **Konto 400 - "Amortyzacja"** służy do ewidencji naliczonych odpisów amortyzacji od środków trwałych i wartości niematerialnych i prawnych, od których odpisy umorzeniowe są dokonywane stopniowo według stawek amortyzacyjnych.

Na stronie Wn konta 400 ujmuje się naliczone odpisy amortyzacyjne, a na stronie Ma konta 400 ujmuje się ewentualne zmniejszenie odpisów amortyzacyjnych oraz przeniesienie w końcu roku salda konta na wynik finansowy.

Konto 400 może wykazywać w ciągu roku obrotowego saldo Wn, które wyraża wysokość poniesionych kosztów amortyzacji. Saldo konta 400 przenosi się w końcu roku obrotowego na konto 860.

2) **Konto** 401 - "Zużycie materiałów i energii" służy do ewidencji kosztów zużycia materiałów i energii na cele działalności podstawowej, pomocniczej i ogólnego zarzadu.

Na stronie Wn konta 401 ujmuje się poniesione koszty z tytułu zużycia materiałów i energii, a na stronie Ma konta 401 ujmuje się zmniejszenie poniesionych kosztów z tytułu zużycia materiałów i energii oraz na dzień bilansowy przeniesienie salda poniesionych w ciagu roku kosztów zużycia materiałów i energii na konto 860.

3) **Konto** 402 – "Usługi obce" służy do ewidencji kosztów z tytułu usług obcych wykonywanych na rzecz działalności podstawowej jednostki.

Na stronie Wn konta 402 ujmuje się poniesione koszty usług obcych, a na stronie Ma konta 402 ujmuje się zmniejszenie poniesionych kosztów oraz na dzień bilansowy przeniesienie kosztów usług obcych na konto 860.

**4) Konto <sup>403</sup> - "Podatki <sup>i</sup> opłaty"** słu <sup>y</sup> do ewidencji opłat <sup>o</sup> charakterze podatkowym, <sup>a</sup> tak <sup>e</sup> opłaty notarialnej, opłaty skarbowej i opłaty administracyjnej.

Na stronie Wn konta ujmuje się poniesione koszty z ww. tytułów, a na stronie Ma ujmuje się zmniejszenie poniesionych kosztów oraz na dzień bilansowy – przeniesienie kosztów z tego tytułu na konto 860.

5) Konto 404 - "Wynagrodzenia" służy do ewidencji kosztów działalności podstawowej z tytułu wynagrodzeń z pracownikami i innymi osobami fizycznymi zatrudnionymi na podstawie umowy o pracę, umowy zlecenia, umowy o dzieło, umowy agencyjnej i innych umów zgodnie z odrębnymi przepisami.

Na stronie Wn konta ujmuje się kwotę należnego pracownikom i innym osobom fizycznym wynagrodzenia brutto (tj. bez potrąceń z różnych tytułów dokonywanych na listach płac).

Na stronie Ma ksieguje się korekty uprzednio zewidencjonowanych kosztów działalności podstawowej z tytułu wynagrodzeń oraz na dzień bilansowy przenosi się je na konto 860.

**6) Konto <sup>405</sup> - "Ubezpieczenia społeczne <sup>i</sup> inne wiadczenia"** słu <sup>y</sup> do ewidencji kosztów działalno ci podstawowej z tytułu różnego rodzaju świadczeń na rzecz pracowników i osób fizycznych zatrudnionych na podstawie umowy o prace, umowy o dzieło i innych umów, które nie sa zaliczane do wynagrodzeń.

Na stronie Wn konta 405 ujmuje się poniesione koszty z tytułu ubezpieczeń społecznych i świadczeń na rzecz pracowników i osób fizycznych zatrudnionych na podstawie umowy o prace, umowy o dzieło i innych umów, które nie są zaliczane do wynagrodzeń.

Na stronie Ma konta ujmuje się zmniejszenie kosztów z tytułu ubezpieczenia społecznego i świadczeń na rzecz pracowników i osób fizycznych zatrudnionych na podstawie umowy o prace, umowy o dzieło i innych umów, a na dzień bilansowy przenosi się je na konto 860.

7) **Konto 409 — "Pozostałe koszty rodzajowe"** słu y do ewidencji kosztów działalno ci podstawowej, które nie kwalifikują się do ujęcia na kontach 400–405 oraz na dodatkowych kontach 410 i 411.

Na koncie tym ujmuje się w szczególności zwroty wydatków za używanie samochodów prywatnych pracowników do zadań służbowych, koszty krajowych i zagranicznych podróży służbowych, kosztu ubezpieczeń majątkowych i osobowych, odprawy z tytułu wypadków przy pracy oraz innych kosztów niezaliczanych do kosztów działalności finansowej i pozostałych kosztów operacyjnych.

Na stronie Wn konta ujmuje się poniesione koszty z ww. tytułów, a na stronie Ma ich zmniejszenie oraz na dzień bilansowy ujmuje się przeniesienie poniesionych kosztów na konto 860.

**<sup>W</sup> Urz dzie rozszerza si dla potrzeb sprawozdania - rachunek zysków <sup>i</sup> strat - zestaw kont układu rodzajowego o konta 410 "Inne wiadczenia finansowane z bud etu" i 411 "Pozostałe obci enia".**

8) **Konto 410- "Inne wiadczenia finansowane z bud etu".** Konto 410 słu y do ewidencji specyficznych kosztów podstawowej działalności operacyjnej jednostki.

Utworzenie odrębnego konta 410 jest potrzebne w celu ewidencji kosztów prezentowanych w pozycji "Inne świadczenia finansowane z budżetu" rachunku zysków i strat.

Na koncie 410 księguje się koszty świadczeń dla osób fizycznych innych niż pracownicy jednostki. Koszty księgowane na stronie Wn konta 410 obejmują w szczególności: świadczenie społeczne wypłacane w formie pieniężnej i rzeczowej, nagrody, stypendia i inne świadczenia przyznawane dla osób niebędących pracownikami jednostki budżetowej ponoszącej koszty.

Na stronie Ma księguje się zmniejszenia uprzednio ujętych kosztów. Saldo konta 410 na koniec roku obrotowego przenosi się na stronę Wn konta 860. Konto nie wykazuje salda na koniec roku obrotowego. Ewidencja szczegółowa konta 410 obejmuje miedzy innymi § 304, 324, 419.

9) Konto 411 "Pozostałe obciążenia". Konto 411 służy do ewidencji specyficznych kosztów działalności Urzędu. Koszty księgowane na tym koncie nie dotyczą bezpośrednio działalności samego Urzędu, lecz odnoszą się do powiatu jako całości. Utworzenie odrębnego konta 411 jest podyktowane potrzebą ewidencji kosztów prezentowanych w pozycji "Pozostałe obciążenia" rachunku zysków i strat.

Na koncie 411 księguje się koszty wynikające z realizacji specyficznych zobowiązań sektora finansów publicznych w stosunku do innych instytucji i organizacji.

Na stronie Ma konta 411 księguje się zmniejszenia uprzednio ujętych kosztów. Saldo konta 411 na koniec roku obrotowego przenosi się na stronę Wn konta 860.

Konto nie wykazuje salda na koniec roku obrotowego. Ewidencja szczegółowa konta 411 obejmuje miedzy innymi § 291, 294.

6. **Zespół <sup>7</sup> - "Przychody, dochody <sup>i</sup> koszty"** słu <sup>y</sup> do ewidencji przychody <sup>z</sup> tytułu dochodów budżetowych, dochody z mienia, pozostałe przychody i koszty.

1) Konto 720 - "Przychody z tytułu dochodów budżetowych" służy do ewidencji przychodów z tytułu dochodów budżetowych związanych bezpośrednio z podstawową działalnością jednostki, w szczególności dochodów, do których zalicza sie podatki, składki, opłaty, inne dochody budżetu państwa, powiatu oraz innych jednostek, należne na podstawie odrębnych ustaw lub umów międzynarodowych.

Na stronie Wn konta 720 ujmuje się odpisy z tytułu dochodów budżetowych, a na stronie Ma konta 720 ujmuje się przychody z tytułu dochodów budżetowych.

Ewidencja szczegółowa prowadzona do konta 720 powinna zapewnić wyodrębnienie przychodów z tytułu dochodów bud etowych według pozycji planu finansowego. W zakresie podatkowych i niepodatkowych dochodów budżetowych ewidencja szczegółowa jest prowadzona według zasad rachunkowości podatkowej, natomiast w zakresie podatków pobieranych przez inne organy ewidencje szczegółowa stanowia sprawozdania o dochodach budżetowych sporządzane przez te organy.

Na koncie 720 ujmuje się przychody z tytułu subwencji, dotacji oraz udziałów w podatkach od osób fizycznych i prawnych zaliczanych do dochodów budżetu powiatu. W końcu roku obrotowego saldo konta 720 przenosi się na konto 860. Na koniec roku konto 720 nie wykazuje salda.

2) **Konto <sup>750</sup> - "Przychody finansowe"** słu <sup>y</sup> do ewidencji przychodów finansowych.

Na stronie Ma konta 750 ujmuje się przychody z tytułu operacji finansowych, a w szczególności przychody ze sprzedaży papierów wartościowych, przychody z udziałów i akcji, dywidendy oraz odsetki od udzielonych pożyczek, dyskonto przy zakupie weksli, czeków obcych i papierów wartościowych oraz odsetki za zwłokę w zapłacie należności, dodatnie różnice kursowe.

Ewidencja szczegółowa prowadzona do konta 750 powinna zapewnić wyodrebnienie przychodów finansowych z tytułu udziałów w innych podmiotach gospodarczych, należne jednostce odsetki od pożyczek i zapłacone odsetki za zwłokę od należności. W końcu roku obrotowego przenosi się przychody finansowe na stronę Ma konta 860 (Wn konto 750).

Na koniec roku konto 750 nie wykazuje salda.

3) **Konto** 751 – "Koszty finansowe" służy do ewidencji kosztów finansowych.

Na stronie Wn konta 751 ujmuje się w szczególności wartość sprzedanych udziałów, akcji i innych papierów wartościowych, odsetki od obligacji, odsetki od kredytów i pożyczek, odsetki za zwłokę w zapłacie zobowiązań, z wyjątkiem obciążających środki trwałe w budowie, odpisy aktualizujące wartość należności z tytułu operacji finansowych, dyskonto przy sprzedaży weksli, czeków obcych i papierów wartościowych, ujemne różnice kursowe, z wyjątkiem obciążających środki trwałe w budowie.

Ewidencja szczegółowa prowadzona do konta 751 powinna zapewnić wyodrębnienie w zakresie kosztów operacji finansowych – zarachowane odsetki od pożyczek i odsetki za zwłokę od zobowiązań. W końcu roku obrotowego przenosi się koszty operacji finansowych na stronę Wn konta 860 (Ma konto 751).

Na koniec roku konto 751 nie wykazuje salda.

4) **Konto** 760 - "Pozostałe przychody operacyjne" służy do ewidencji przychodów niezwiązanych bezpośrednio ze zwykłą działalnością jednostki, w tym wszelkich innych przychodów niż podlegające ewidencji na kontach: 700, 720, 730, 750. Ponadto konto 760 służy do ewidencji dodatnich skutków finansowych zdarzeń trudnych do przewidzenia, które wystąpiły poza działalnością operacyjną jednostki i nie są związane z ogólnym profilem jej prowadzenia.

Na stronie Ma konta 760 ujmuje się w szczególności przychody ze sprzedaży materiałów w wartości cen zakupu lub nabycia materiałów, przychody ze sprzedaży środków trwałych, wartości niematerialnych i prawnych oraz środków trwałych w budowie, odpisane przedawnione zobowiązania, otrzymane odszkodowania, kary, nieodpłatnie otrzymane, w tym w drodze darowizny, aktywa umarzane jednorazowo, rzeczowe aktywa obrotowe, przychody o nadzwyczajnej wartości lub które wystąpiły incydentalnie, równowartość odpisów amortyzacyjnych od środków trwałych oraz wartości niematerialnych i prawnych otrzymanych nieodpłatnie przez samorządowy zakład budżetowy, a także od środków trwałych oraz wartości niematerialnych i prawnych, na sfinansowanie których samorządowy zakład budżetowy otrzymał środki pieniężne, w korespondencji ze stroną Wn konta 800.

W końcu roku obrotowego przenosi się pozostałe przychody operacyjne na stronę Ma konta 860, w korespondencji za stroną Wn konta 760. Na koniec roku konto 760 nie wykazuje salda.

5) **Konto 761** – "Pozostałe koszty operacyjne" służy do ewidencji kosztów niezwiązanych bezpośrednio ze zwykłą działalnością jednostki.

W szczególności na stronie Wn konta 761 ujmuje się koszty osiągnięcia pozostałych przychodów w wartości cen zakupu lub nabycia materiałów, kary, odpisane przedawnione, umorzone i nieściągalne należności, odpisy aktualizujące od należności, koszty postępowania spornego i egzekucyjnego oraz nieodpłatnie przekazane rzeczowe aktywa obrotowe.

W końcu roku obrotowego przenosi się na stronę Wn konta 860 pozostałe koszty operacyjne, w korespondencji ze strona Ma konta 761.

Na koniec roku konto 761 nie wykazuje salda.

7. **Zespół <sup>8</sup> - "Fundusze, rezerwy <sup>i</sup> wynik finansowy"** słu <sup>y</sup> do ewidencji funduszy, wyniku finansowego, dotacji z budżetu, rezerwy i rozliczeń międzyokresowych przychodów.

1) **Konto** 800 – "Fundusz jednostki" służy do ewidencji równowartości aktywów trwałych i obrotowych jednostki i ich zmian.

Na stronie Wn konta 800 ujmuje się zmniejszenia funduszu, a na stronie Ma – jego zwiększenia, zgodnie z odrebnymi przepisami regulującymi gospodarkę finansowa jednostki.

Na stronie Wn konta 800-ujmuje się w szczególności przeksięgowanie dochodów z konta 130, przeksięgowanie, w końcu roku obrotowego, dotacji z budżetu i środków budżetowych wykorzystanych na inwestycje z konta 810, przeksięgowanie, pod datą sprawozdania budżetowego, zrealizowanych dochodów budżetowych z konta 222, przeksięgowanie straty bilansowej roku ubiegłego z konta 860, różnice z aktualizacji wyceny środków trwałych, wartość sprzedanych, nieodpłatnie przekazanych oraz wniesionych w formie wkładu niepieniężnego (aportu) środków trwałych, wartości niematerialnych i prawnych oraz środków trwałych w budowie, wartość pasywów przejętych od zlikwidowanych jednostek, wartość aktywów przekazanych w ramach centralnego zaopatrzenia.

Na stronie Ma konta 800 ujmuje się w szczególności przeksięgowanie zysku bilansowego roku ubiegłego z konta 860, przeksięgowanie, pod datą sprawozdania budżetowego, zrealizowanych wydatków budżetowych z konta 130, wpływ środków przeznaczonych na finansowanie inwestycji, różnice z aktualizacji wyceny środków trwałych, nieodpłatne otrzymanie środków trwałych, wartości niematerialnych i prawnych oraz środków trwałych w budowie, wartość aktywów przejętych od zlikwidowanych jednostek, wartość objętych akcji i udziałów, wartość aktywów otrzymanych w ramach centralnego zaopatrzenia.

Ewidencja szczegółowa prowadzona do konta 800 powinna zapewnić możliwość ustalenia przyczyn zwiększeń i zmniejszeń funduszu jednostki.

Konto 800 wykazuje na koniec roku saldo Ma, które oznacza stan funduszu jednostki.

2) **Konto 810- "Dotacje bud etowe, płatno ci z bud etu rodków europejskich oraz rodki z** budżetu na inwestycje" służy do ewidencji dotacji budżetowych oraz środków z budżetu na inwestycje.

Na stronie Wn konta 810 ujmuje sie:

- wartość dotacji przekazanych z budżetu w cześci uznanej za wykorzystane lub rozliczone, w korespondencji z kontem 224,
- równowartość wydatków dokonanych przez jednostki budżetowe ze środków budżetu na finansowanie: środków trwałych w budowie, zakupu środków trwałych oraz wartości niematerialnych i prawnych.

Na stronie Ma konta 810 ujmuje się przeksięgowanie, w końcu roku obrotowego, salda konta 810 na konto 800.

Na koniec roku konto 810 nie wykazuje salda.

**3) Konto** 851 - "Zakładowy fundusz świadczeń socjalnych" służy do ewidencji stanu oraz zwiększeń i zmniejszeń zakładowego funduszu świadczeń socjalnych.

Środki pieniężne tego funduszu, wyodrębnione na specjalnym rachunku bankowym, ujmuje się na koncie 135 "Rachunki środków funduszy specjalnego przeznaczenia". Pozostałe środki majątkowe ujmuje się na odpowiednich kontach działalności podstawowej jednostki (z wyjątkiem kosztów i przychodów podlegających sfinansowaniu z funduszu).

Ewidencja szczegółowa do konta 851 powinna pozwolić na wyodrębnienie:

- stanu, zwiększeń i zmniejszeń zakładowego funduszu świadczeń socjalnych, z podziałem według źródeł zwiększeń i kierunków zmniejszeń,
- wysokości poniesionych kosztów i wysokości uzyskanych przychodów przez poszczególne rodzaje działalności socjalnej.

Do konta 851 wyodrębnia się ewidencję szczegółową: S – część socjalna oraz M – część mieszkaniowa. Saldo Ma konta 851 wyraża stan zakładowego funduszu świadczeń socialnych.

4) **Konto 860 – "Wynik Finansowy"** służy do ustalania wyniku finansowego jednostki.

- W końcu roku obrotowego na stronie Wn konta 860 ujmuje się sumę:
	- poniesionych kosztów, w korespondencji z kontem: 400, 401,402, 403, 404, 405 <sup>i</sup> 409,
	- kosztów operacji finansowych, w korespondencji z kontem 751, oraz pozostałych kosztów operacyjnych, w korespondencji z kontem 761.

Na stronie Ma konta 860 ujmuje się w końcu roku obrotowego sumę uzyskanych przychodów, w korespondencji z poszczególnymi kontami zespołu 7.

Saldo konta 860 wyraża na koniec roku obrotowego wynik finansowy jednostki, saldo Wn - stratę netto,  $s$ aldo Ma - zysk netto. Saldo jest przenoszone w roku następnym na konto 800.

## **VI. Opis Kont pozabilansowych Starostwa:**

1) **Konto 291 – "Należności warunkowe" służy do ewidencji należności, których powstanie i obowiązek** spełnienia uzależnione jest od zaistnienia określonych zdarzeń.

Po stronie Wn konta 291 ujmuje się powstanie należności warunkowej.

Po stronie Ma konta 291 ujmowane jest wygaśnięcie należności warunkowej.

Ewidencja analityczna prowadzona jest według poszczególnych kontrahentów.

Konto wykazuje saldo Wn, które oznacza łączną wartość należności warunkowych.

- 2) **Konto** 976 "Wzajemne rozliczenia miedzy jednostkami" służy do ewidencji kwot wynikających ze wzajemnych rozliczeń między jednostkami w celu sporządzenia łącznego sprawozdania finansowego.
- 3) **Konto <sup>980</sup> - "Plan finansowy wydatków bud etowych"** słu <sup>y</sup> do ewidencji planu finansowego wydatków budżetowych dysponenta środków budżetowych.

Ewidencja szczegółowa do konta 980 jest prowadzona w szczegółowości planu finansowego wydatków budżetowych. Konto 980 nie wykazuje na koniec roku salda.

Na stronie Wn konta 980 ujmuje się plan finansowy wydatków budżetowych oraz jego zmiany. Na stronie Ma konta 980 ujmuje się:

- równowartość zrealizowanych wydatków budżetu,
- wartość planu niezrealizowanego i wygasłego.
- 4) **Konto 995 "Niepienieżny wkład własny" służy do ewidencji pozabilansowej niepienieżnych wkładów** własnych wniesionych przez jednostkę budżetowa do projektów realizowanych z udziałem środków z Unii Europejskiej.

Na stronie Wn konta 995 ujmuje się równowartość wniesionych wkładów własnych w ciągu całego roku.

Na stronie Ma konta 995 ujmuje się łączną wartość operacji dokumentujących niefinansowy wkład własny związany z realizacją projektów z chwilą jego zakończenia.

Ewidencja szczegółowa do konta powinna zapewnić identyfikację projektów, które wymagają ewidencji wkładu niepieniężnego.

5) **Konto <sup>998</sup> - "Zaanga owanie wydatków bud etowych roku bie cego"** słu <sup>y</sup> do ewidencji prawnego zaangażowania wydatków budżetowych ujętych w planie finansowym jednostki budżetowej danego roku budżetowego oraz w planie finansowym niewygasających wydatków budżetowych ujętych do realizacji w danym roku budżetowym.

Na stronie Wn konta 998 ujmuje się:

- równowartość sfinansowanych wydatków budżetowych w danym roku budżetowym,
- równowartość zaangażowanych wydatków, które będą obciążały wydatki roku następnego.

Na stronie Ma konta 998 ujmuje się zaangażowanie wydatków, czyli wartość umów, decyzji i innych postanowień, których wykonanie spowoduje konieczność dokonania wydatków budżetowych w roku bieżacym.

Ewidencja szczegółowa do konta 998 jest prowadzona według podziałek klasyfikacyjnych planu finansowego.

Na koniec roku konto 998 nie wykazuje salda.

6) **Konto <sup>999</sup> - "Zaanga owanie wydatków bud etowych przyszłych lat"** słu <sup>y</sup> do ewidencji prawnego zaangażowania wydatków budżetowych przyszłych lat oraz niewygasających wydatków, które mają być zrealizowane w latach nastepnych.

Na stronie Wn konta 999 ujmuje się równowartość zaangażowanych wydatków budżetowych w latach poprzednich, a obciążających plan finansowy roku bieżącego jednostki budżetowej.

Na stronie Ma konta 999 ujmuje się wysokość zaangażowanych wydatków lat przyszłych.

Ewidencja szczegółowa do konta 999 jest prowadzona według podziałek klasyfikacyjnych planu finansowego. Na koniec roku konto 999 może wykazywać saldo Ma oznaczające zaangażowanie wydatków budżetowych lat przyszłych.

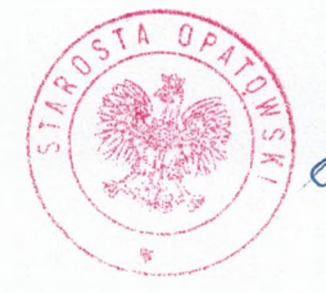

Starøsta Opatowski

mgr Tomasz Stan

Id: 39D3C9A9-F452-4B6C-8C8B-0313200E2652. przyjety Strona 19

# **Zał cznik nr <sup>2</sup> do Zał cznika nr <sup>1</sup>**

 $\lambda$ 

# **Wykaz stosowanych programów komputerowych, opisów paragramów oraz wykaz <sup>u</sup> ytkowników <sup>w</sup> Wydziale Finansowym**

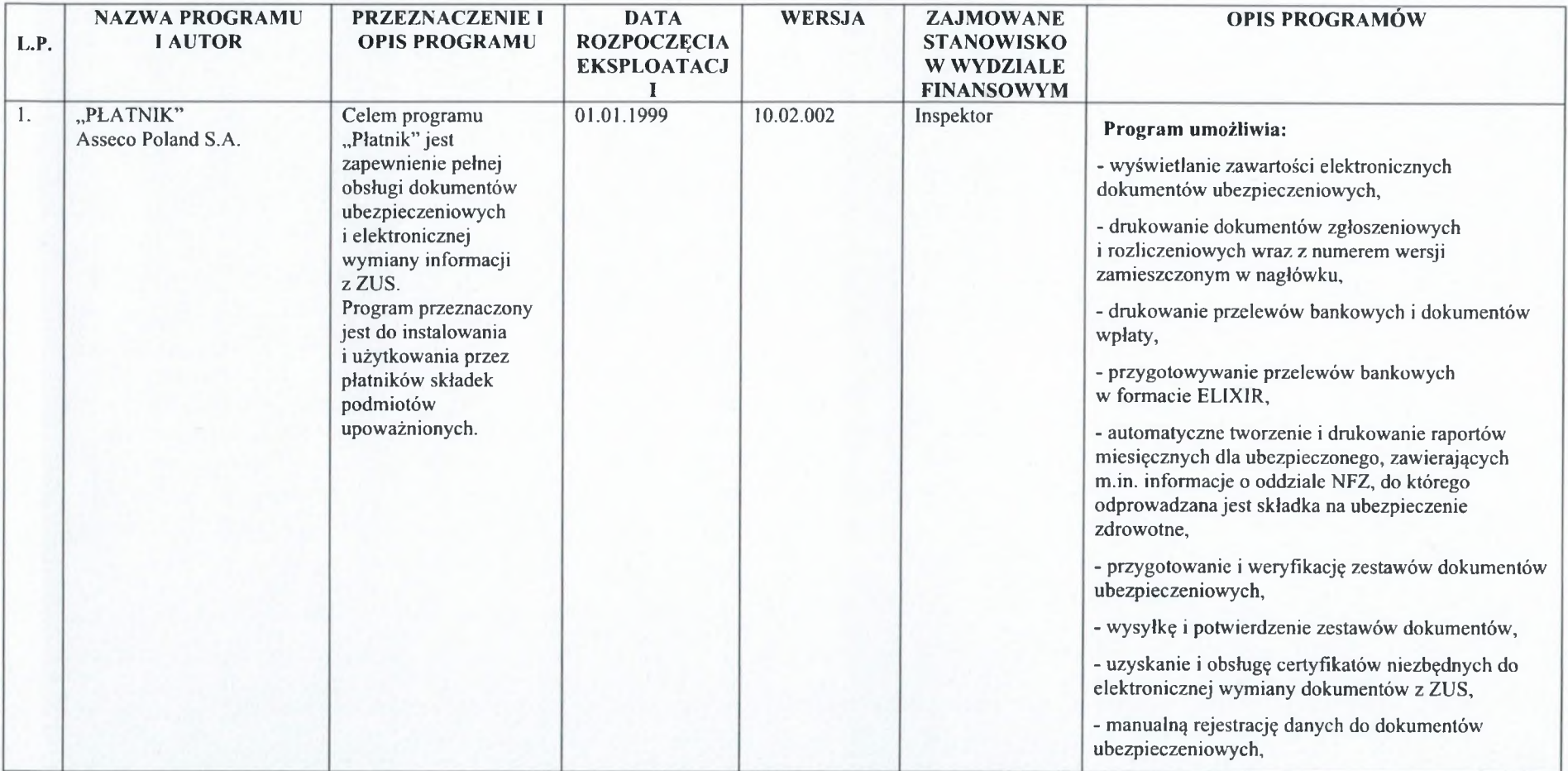

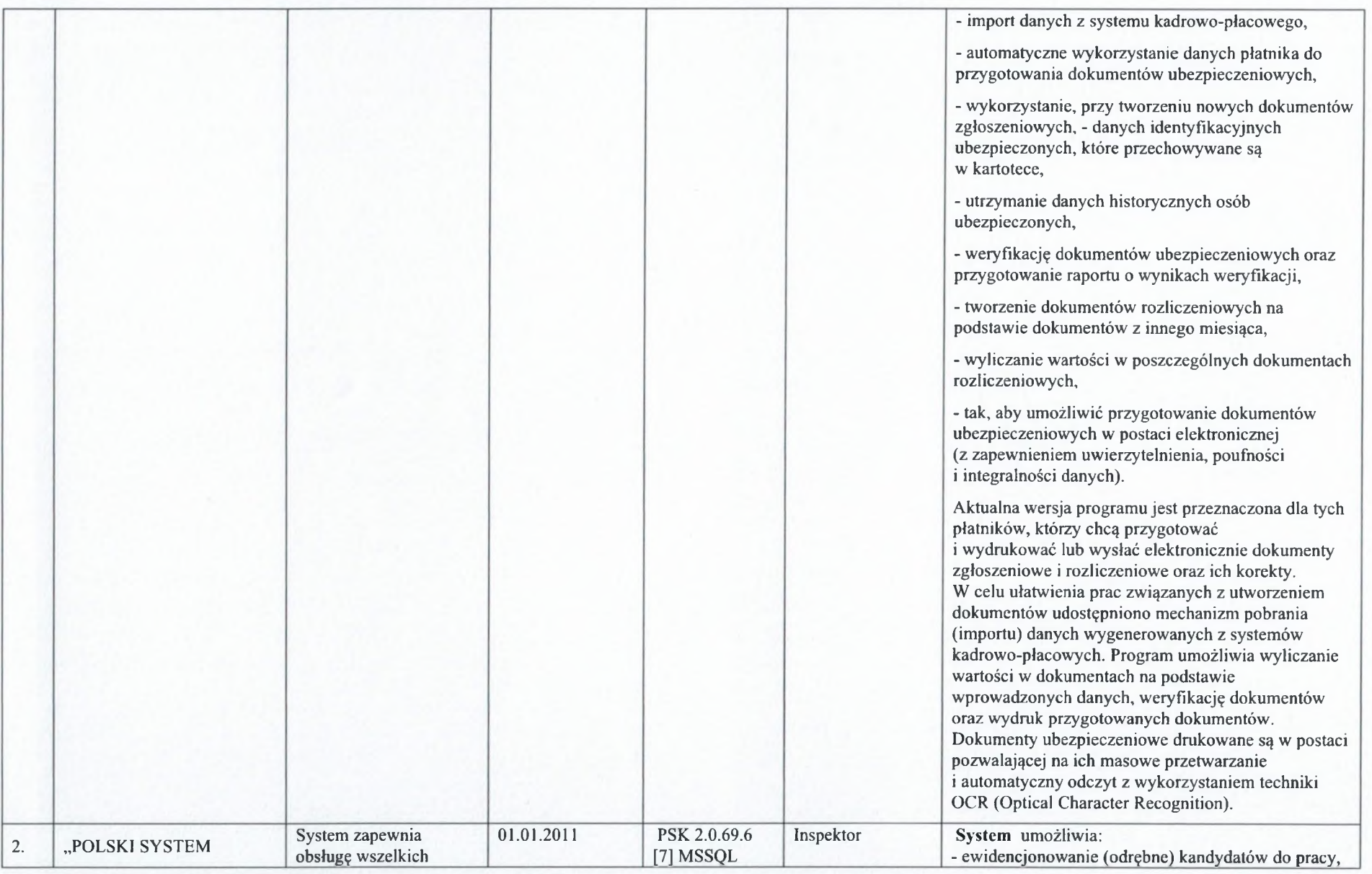

r.

 $\epsilon_{\rm m}$ 

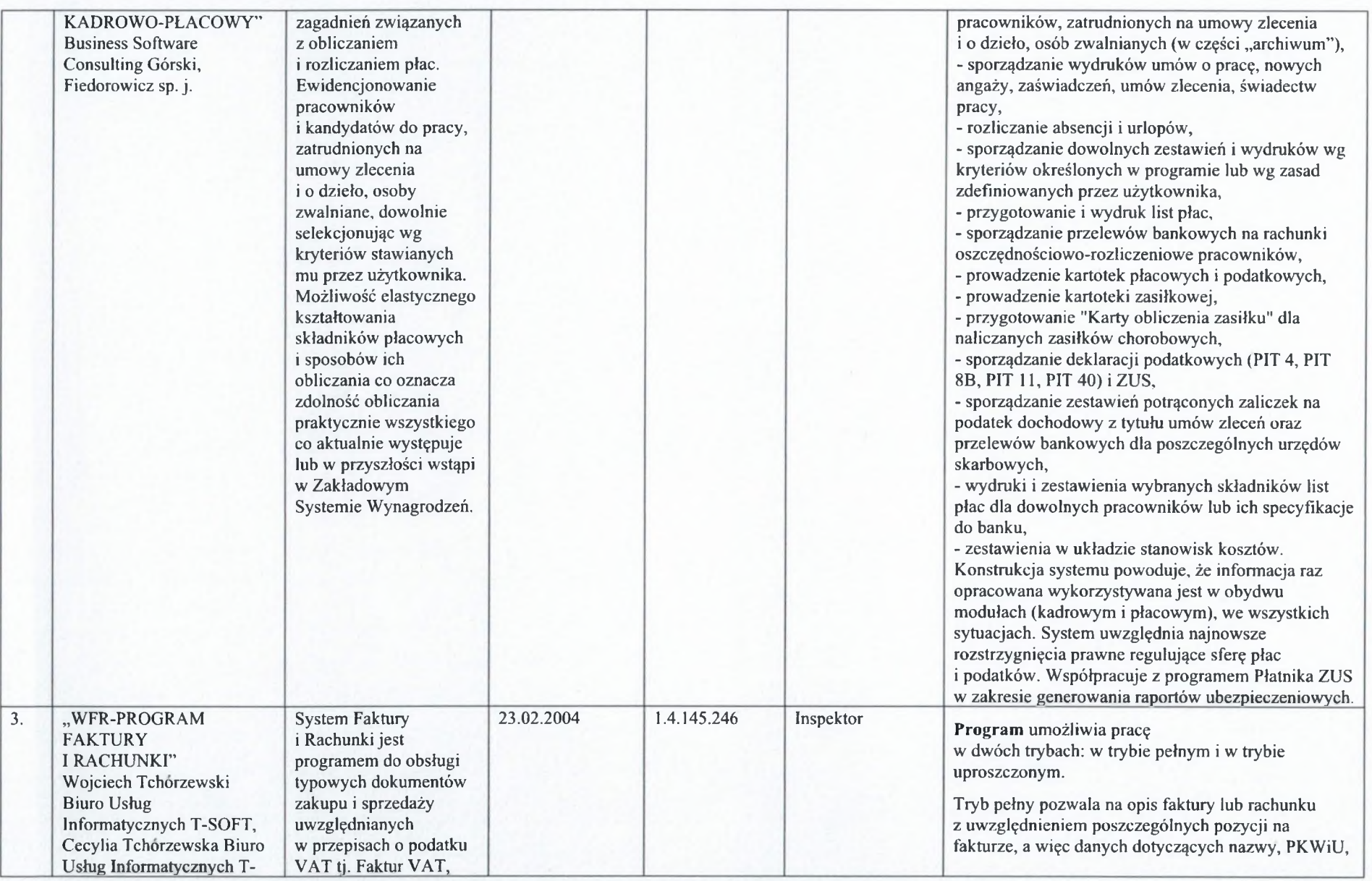

 $\lambda$  .

 $\alpha_{\rm E}$ 

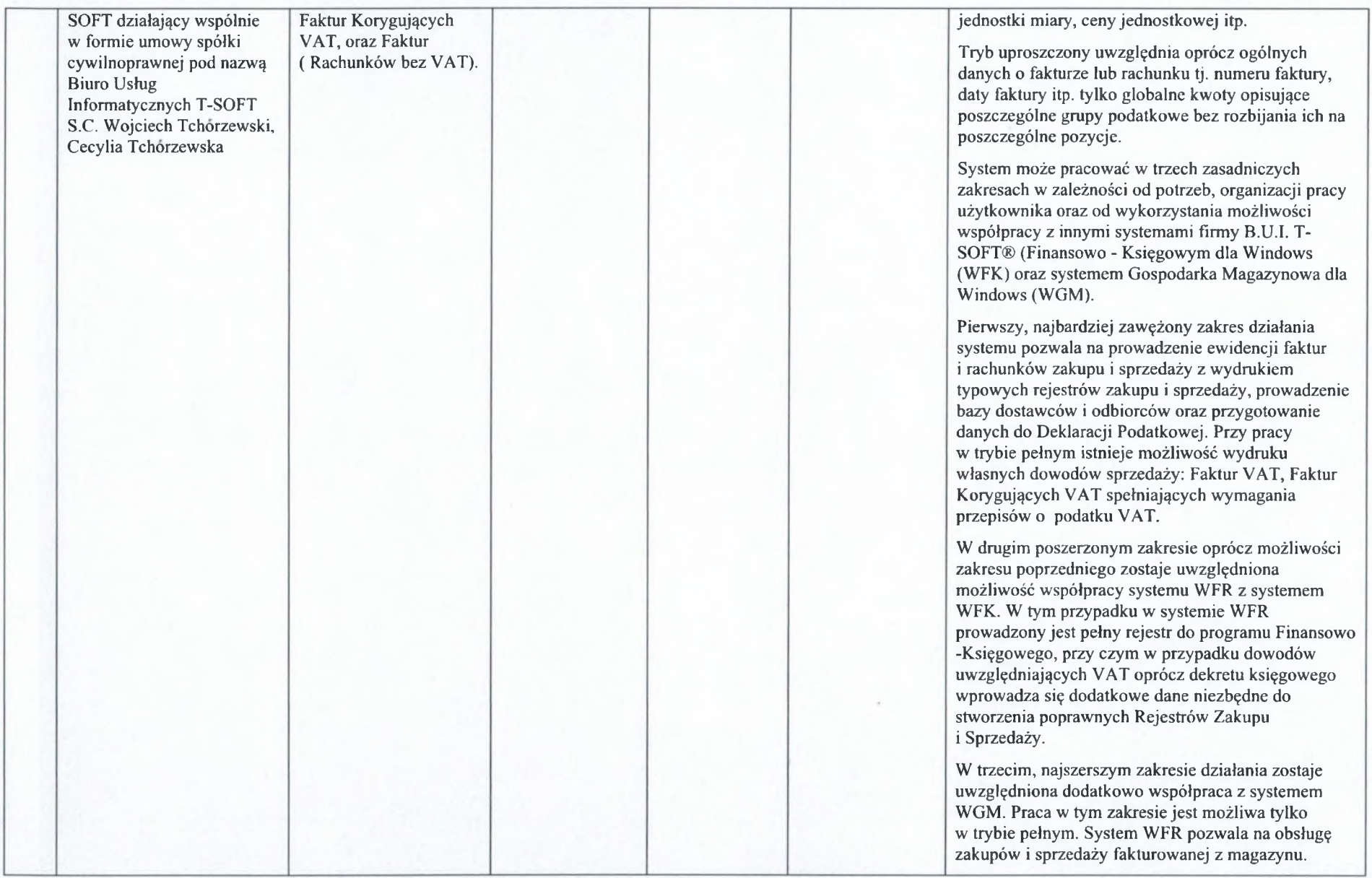

8.

 $\alpha$ 

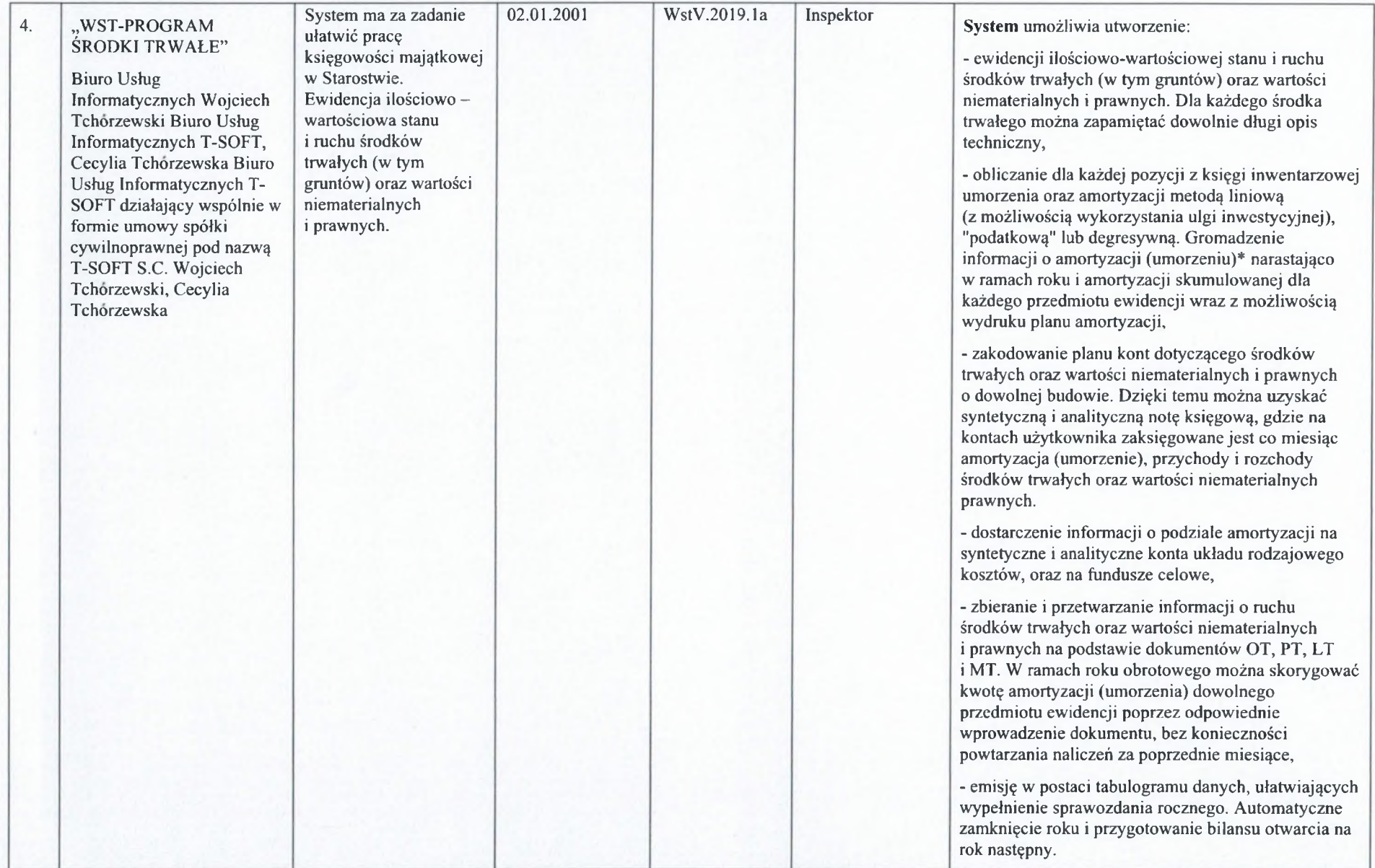

 $\mathcal{L}$ 

 $\infty$ 

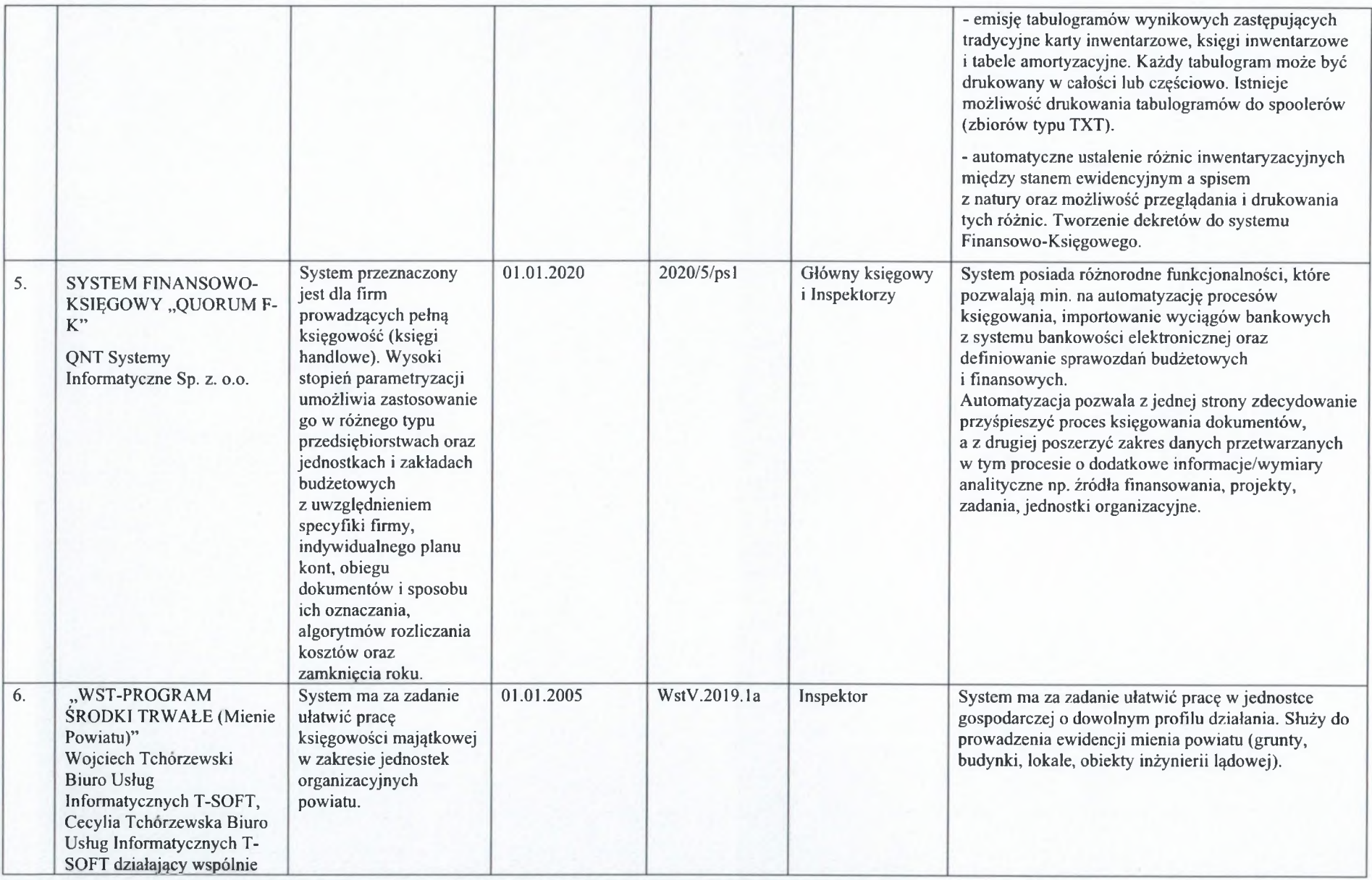

 $\tau$ 

 $\omega_{2n}$ 

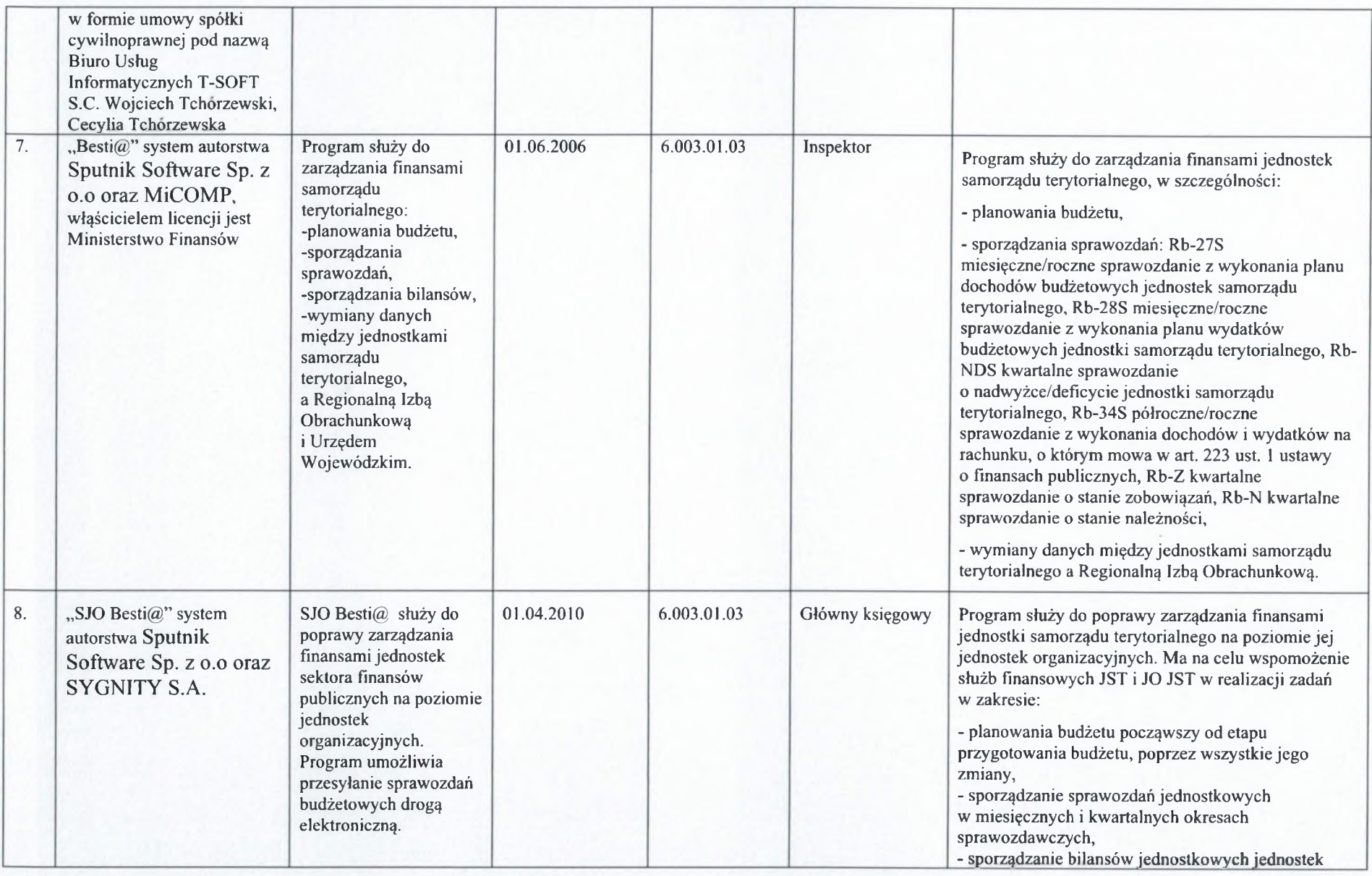

 $\sigma$  .

 $\tau$  ).

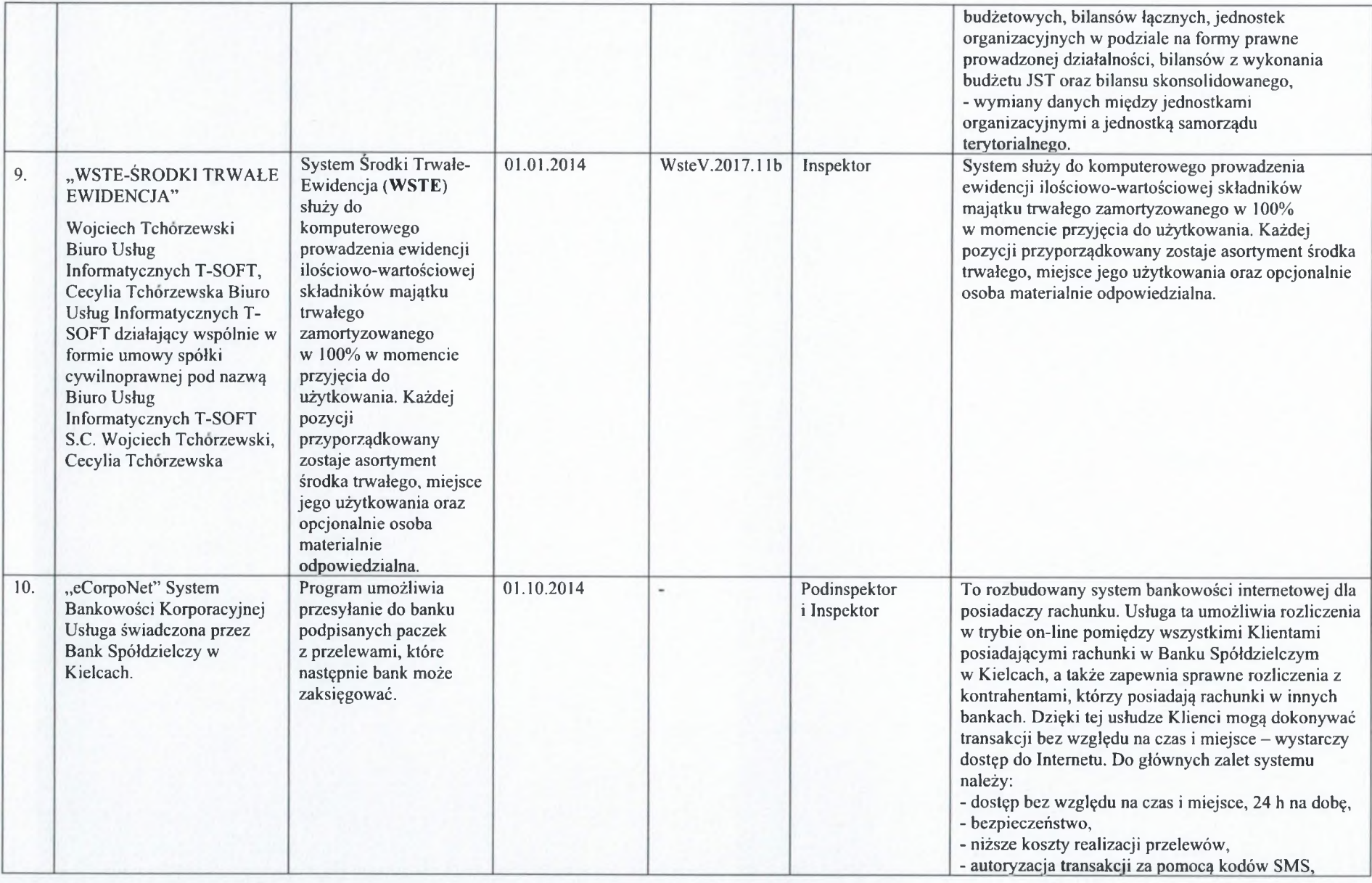

 $\cdot$ 

 $\sim$   $\alpha$ 

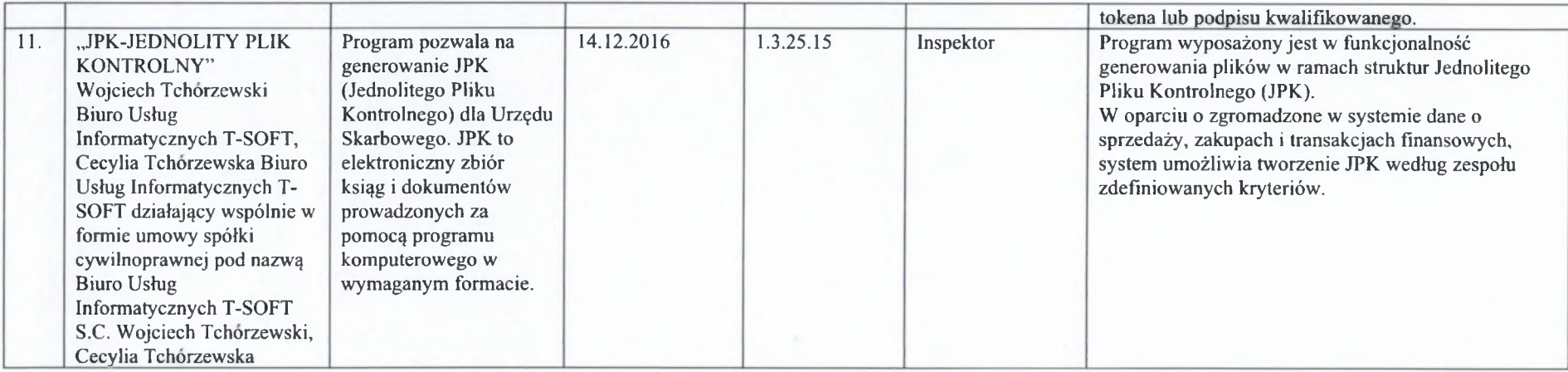

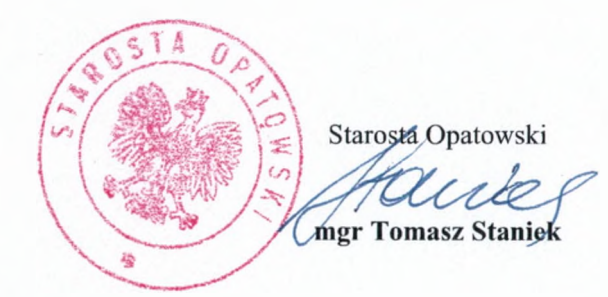

a.

 $\lambda$  as

# **Zał cznik nr 3 do Zał cznika nr <sup>1</sup>**

# **WYKAZ ZBIORU DANYCH I ZBIORÓW POMOCNICZYCH SYSTEMU**

I. Księgi rachunkowe prowadzone są przy użyciu komputera z wykorzystaniem oprogramowania Quorum F-K od firmy QNT Systemy Informatyczne Sp. z o. o. z siedzibą w Zabrzu (41-800), przy ul. Knurowskiej 19, NIP: 631-010-21-23, wpisanej do Rejestru Przedsiębiorców Krajowego Rejestru Sadowego prowadzonego przez Sąd Rejonowy w Gliwicach X Wydział Gospodarczy Krajowego Rejestru Sądowego KRS 0000066459.

# **II. W oprogramowaniu do obsługi finansowo-ksi gowej wydzielono dwóch głównych płatników:**

- 1) Powiat Opatowski ORGAN w ramach tego płatnika tworzy się rejestr główny będący odzwierciedleniem operacji gospodarczych budżetu powiatu:
	- 1\_DOK dokumenty finansowo-księgowe,

oraz rejestry księgowe pomocnicze odpowiadające realizowanym zadaniom:

- $-1$  WB wyciąg bankowy budżetu,
- 1 PL plan finansowy;
- 2) Starostwo Powiatowe w Opatowie JEDNOSTKA w ramach tego płatnika tworzy się rejestr główny będący odzwierciedleniem operacji gospodarczych jednostki:

- 2 DOK - dokumenty finansowo-ksiegowe,

oraz rejestry księgowe pomocnicze odpowiadające realizowanym zadaniom:

- 2 PL plan finansowy jednostki,
- 2 UM zaangażowanie umów,
- 2 WB wyciąg bankowy jednostki,
- 2\_WIE dochody Skarbu Państwa,
- 2 COV projekt "Zabezpieczanie mieszkańców Powiatu Opatowskiego w walce z COVID-19 oraz podmiotów zaangażowanych w walkę z epidemia".

# **III. Główne funkcje programu ksi gowego Quorum F-K.**

1. Funkcje programu można podzielić na następujące grupy:

- definiowanie parametrów pracy programu Quorum F-K,
- wprowadzanie danych,
- określanie planu finansowego,
- tworzenie bilansów otwarcia i zamknięcia,
- tworzenie zestawień,
- wyszukiwanie dokumentów,
- współpraca z innymi programami systemu,
- funkcje techniczne.

2. Funkcje związane z ustawianiem parametrów pracy systemu księgowego są realizowane przez zlecenia zgrupowane pod nazwa Konfiguracja oraz Parametry. Definicja systemu jest niezbedna, aby program mógł być eksploatowany. Obejmuje ona następujące elementy:

- 1) definicja struktury konta konto w programie może mieć do 30 znaków alfanumerycznych, podzielonych na grupy, pierwszy element struktury konta to identyfikator konta syntetycznego, a pozostałe grupy to analityka tego konta;
- 2) wprowadzanie danych użytkownika programu;
- 3) definicja wykazu rejestrów księgowych umożliwia podzielenie w prosty sposób całej działalności według własnych kryteriów (np. źródła finansowania, rodzaju działalności, podziału organizacyjnego). Jest to szczególnie przydatne w przypadku szerokiego zakresu działalności. W instytucjach małych lub o wąskim zakresie działalności wszystkie dokumenty można gromadzić w ramach jednego rejestru. Dostęp do każdego rejestru może być definiowany osobno dla poszczególnych użytkowników programu;
- 4) definicja planu kont służy do określenia kont, jakie mogą być używane w programie (przykładowy plan kont dostarczany jest wraz z programem). Plan kont może być modyfikowany w każdej chwili zgodnie z potrzebami. Dla każdego z wprowadzanych kont podaje się typ i rodzaj danego konta (np. konto dochodów, wydatków, konto pozabilansowe), rodzaj salda prowadzonego na tym koncie (dwustronne lub jednostronne), stronę, po której może wystąpić konto w dokumencie i krótki opis konta. Po wprowadzeniu konta do planu kont określa się, w którym rejestrze księgowym można użyć danego konta, gdyż niekoniecznie musi być ono dostępne we wszystkich rejestrach (wykorzystując zlecenie Rejestry  $\rightarrow$ Powiązanie planu kont);
- 5) definicja wykazu kont przeciwstawnych została wprowadzona, aby umożliwić kontrolę poprawności doboru par kont syntetycznych w zapisach księgujących. W trakcie wprowadzania danych (zlecenie Dokumenty księgowe), konta z zapisu księgowego sa porównywane ze stworzonym przez użytkownika wykazem. Jeśli sprawdzana para kont nie znajduje się w wykazie, to sytuacja taka jest sygnalizowana jako błąd. Tworzenie wykazu kont przeciwstawnych polega na podaniu par kont korespondujących ze soba (po stronie Wn i Ma);
- 6) wprowadzenie wykazu kontrahentów służy do określenia symboli kontrahentów, które będą używane w programie.

3. Wprowadzanie danych - księgowanie (dekretacja) - odbywa się w formularzu wyświetlanym na ekranie monitora. Wszystkie operacje księgowe są zapisywane przez program w formie dokumentów, które moga być podzielone na wiele rejestrów księgowych. Dokument składa się z nagłówka i wykazu pozycji dokumentu.

W trakcie dekretacji sprawdzane jest między innymi:

- istnienie konta w planie kont dla strony Wn i Ma,
- istnienie symbolu kontrahenta,
- zgodność kont przeciwstawnych,
- bilansowanie się pozycji prostej i złożonej.

W trakcie wprowadzania pozycji dokumentu użytkownik posiada wiele mechanizmów pozwalających na przyspieszenie procesu wprowadzania informacji. Podstawowe mechanizmy to:

- dostęp do słowników (i wybieranie z nich informacji):
- słownik kont,
- słowniki analityk dodatkowych (np. źródeł finansowania, programy, zadanie),
- słownik zadań,
- słownik kontrahentów,
- definiowanie i używanie schematów automatycznego księgowania,
- podpowiedź o nierozliczonych fakturach kontrahenta.

4. Określanie planu finansowego - plan służy do kontrolowanego śledzenia wydatków z dowolnego konta, dowolnego rejestru księgowego. Podczas wyświetlania stanu kont lub sprawozdań można porównać stan realizacji wydatków z planem.

5. Współpraca z innymi programami systemu realizowana jest przez zastosowanie wspólnej bazy danych. Elementy wspólne wprowadzone w jednym z programów, widoczne sa dla użytkowników innych aplikacji systemu Quorum.

6. Bilanse - program wyposażony jest w mechanizmy do automatycznego tworzenia dokumentu przeksięgowania na zakończenie roku obrachunkowego i do utworzenia dokumentu BO. Użytkownik musi podać tylko schemat przeksięgowania i datę wykonania bilansu zamknięcia. Wszystkie pozostałe operacje zostaną wykonane przez system automatycznie.

7. Zestawienia - program zawiera duży zbiór zestawień, pozwalających przeglądać informację księgową według różnych płaszczyzn. Do podstawowych zestawień realizowanych przez program należą:

1) zestawienie obrotów i sald dla kont syntetycznie i analitycznie;

2) dziennik obrotów z dokumentów zatwierdzonych;

3) karty kontowe;

4) karty kont obrotów dobowych i miesięcznych.

8. Kolejną grupę stanowią zestawienia do analizy wydatków i kosztów wg klasyfikacji budżetowej:

- 1) zestawienia budżetowe umożliwia przegląd i porównywanie danych z różnych kont, uwzględniając tylko wskazaną pozycję analityki kont - za pomocą tego zestawienia można np. porównać koszty i wydatki wg działów, rozdziałów lub paragrafów;
- 2) karta wydatków;

3) druki Rb:

- a) Rb-27S miesięczne/roczne sprawozdanie z wykonania planu dochodów budżetowych jednostek samorządu terytorialnego,
- b) Rb-28S miesięczne/roczne sprawozdanie z wykonania planu wydatków budżetowych jednostek samorządu terytorialnego,
- c) Rb-Z kwartalne sprawozdanie o stanie zobowiązań według tytułów dłużnych oraz gwarancji i poręczeń,
- d) Rb-N kwartalne sprawozdanie o stanie należności,
- e) Rb-50 kwartalne sprawozdanie o dotacjach/wydatkach związanych z wykonywaniem zadań z zakresu administracji rządowej oraz innych zadań zleconych jednostkom samorządu terytorialnego ustawami;

9. Program Quorum F-K dysponuje również zestawieniami rozrachunkowymi i pomocniczymi oraz elastycznymi mechanizmami konfiguracji zestawienia obrotów i sald umożliwiających wykonanie:

- zestawienia rozrachunkowego z kontrahentami i osobami,

- sprawozdania z obrotów w rozbiciu na kontrahentów,

Program rejestruje wszystkie wysłane dokumenty dotyczące rozrachunków z kontrahentami:

- noty odsetkowe,
- wezwania do zapłaty,
- potwierdzenia zgodności sald.

10. Wyszukiwanie dokumentów - program Quorum F-K wyposażony jest w mechanizmy do wyszukiwania dokumentów spełniających zadane kryteria. Dzięki temu mechanizmowi ułatwione jest odnalezienie błędu, jaki został popełniony w trakcie księgowania.

11. Funkcje techniczne programu są wykonywane przez zlecenia zgrupowane pod nazwą Specjalne. Funkcje techniczne są związane z prowadzaniem rejestru użytkowników programu oraz pozamerytorycznymi aspektami jego obsługi. Są one następujące:

- wprowadzanie danych do rejestru użytkowników, ich uprawnień oraz haseł,
- ustalanie wartości parametrów systemowych, wpływających m.in. na sposób prezentacji danych, domyślne zachowanie okien programu itd.,
- wykonywanie raportów zmian wprowadzonych przez użytkowników w bazie danych programu,
- automatyczne wyszukiwanie <sup>i</sup> scalanie danych kontrahentów, którzy zostali omyłkowo wielokrotnie wprowadzeni do bazy danych.

12. Ważną cechą programu są bogate możliwości drukowania informacji. Niemal wszystkie rejestry i formularze prezentowane na ekranie mogą być wydrukowane. Z kolei wydawnictwa programu są nie tylko drukowane - przed wydrukowaniem istnieje możliwość obejrzenia ich na ekranie monitora, co niezwykle przyśpiesza i czyni wygodniejszym dostęp do informacji. W ramach istotnych udogodnień należy wymienić również możliwość drukowania faktur w trakcie dekretacji na podstawie informacji zawartych w pozycjach dokumentu, a także możliwość zastąpienia wydruku eksportem do pliku w formacie xls lub html.

### **IV. Algorytmy obliczeniowe programu ksi gowego Quorum F-K.**

1. Obliczanie not odsetkowych:

odsetki = zaległość \* stawka \* ilość dni zalegania / 365

2. Obliczanie różnic kursowych w raportach kasowych i wyciągach bankowych wykonywane są metodą średniego ważonego kursu przychodów:

1) przychody w walucie DOKUMENT = suma (przychody w walucie pozycja);

2) rozchody w walucie DOKUMENT = suma (rozchody w walucie pozycja);

- 3) przychody w PLN\_DOKUMENT = suma (przychody w walucie\_pozycja \*kurs\_pozycja);
- 4) rozchody w PLN\_DOKUMENT = suma (rozchody w walucie\_pozycja \* kurs\_pozycja)
- 5) średni kurs przychodów = (przychody w PLN DOKUMENT + saldo pocz pln) (przychody\_w\_walucie\_DOKUMENT + saldo\_pocz\_WAL);
- 6) różnica kursowa dla dokumentu = rozchody PLN DOKUMENT -(rozchody w walucie DOKUMENT  $*$ średni kurs przychodów).
	- 3. Różnice kursowe przy regulowaniu zobowiązań i należności:
- 1) dla należności:
	- a) oblicz sumę obrotów WN w walucie S\_WN\_WAL i w PLN S\_WN\_PLN,
	- b) oblicz sumę obrotów MA w walucie S\_MA\_WAL i w PLN S\_MA\_PLN,
	- c) oblicz saldo MA obrotów wynikających z poprzednich różnic kursowych SA. MA\_ROZ\_PLN,
	- d) różnica\_kursowa =  $(S$  WN WAL / S WN PLN) \* S MA WAL  $(S$  MA PLN **SA.** MA ROZ PLN);

2) dla zobowiązań:

- a) oblicz sumę obrotów WN w walucie S\_WN\_WAL i w PLN S\_WN\_PLN,
- b) oblicz sumę obrotów MA w walucie S\_MA\_WAL i w PLN S\_MA\_PLN,
- c) oblicz saldo WN obrotów wynikających z poprzednich różnic kursowych SA. WN ROZ PLN,
- d) różnica\_kursowa =  $(S_MA_WAL / S_MA_PLN) * S_WN_WAL (S_WN_PLN + SA_ROZ_PLN).4$

4. Wyznaczanie salda - jeżeli wartość bezwzględna obrotów zaksięgowanych po stronie Winien jest większa od wartości bezwzględnej obrotów po stronie MA to saldo jest po stronie WN i ma wartość różnicy obrotów strony winien i ma w przeciwnym razie saldo jest po stronie MA i ma wartość różnicy obrotów stron ma i winien.

Saldo kont rozrachunkowych jest sumą sald poszczególnych rozrachunków.

Saldo kont syntetycznych może być sumą sald kont analitycznych, lub wynikać z obrotów konta syntetycznego (zależy od parametrów konta syntetycznego).

# **V. Struktura plików programu ksi gowego Quorum F-K.**

1. Program Quorum F-K wykorzystuje mechanizmy środowiska baz danych Sybase Adaptive Server Anywhere. Baza danych zapisana jest w pliku QNT\_dane.db oraz pliku pomocniczym QNT\_dane.log.

2. QNT\_dane.db - jest to główny plik bazy danych zawierający wszystkie informacje konieczne do prawidłowej pracy systemu.

3. QNT dane.log - jest plikiem technicznym zawierającym zakodowany wykaz wykonanych operacji, a także dane statystyczne służące optymalizacji pracy systemu bazodanowego.

### **VI. Ochrona danych w programie ksi gowym Quorum F-K**

1. Ochrona zbiorów danych w programie Quorum F-K następuje poprzez zabezpieczenie programu przed niepożądanym użyciem jego funkcji przez osoby postronne.

2. Zabezpieczenie to realizowane jest poprzez mechanizm kontroli danych w planszy wejściowej oraz poprzez rozbudowany system uprawnień do realizacji poszczególnych operacji i dostępu do określonych danych programu.

3. Uruchomienie programu Quorum F-K wymaga wprowadzenia następujących elementów:

- 1) nazwa użytkownika należy podać własną nazwę, która musi się znajdować w rejestrze użytkowników (rejestr użytkowników jest wprowadzany w zleceniu Specjalne  $\rightarrow$  Rejestr użytkowników);
- 2) hasło każdy użytkownik posiada własne hasło (wprowadzone w zleceniu Specjalne  $\rightarrow$  Zmiana hasła); przy wprowadzaniu hasła na ekranie w miejscu wprowadzanych znaków sa wyświetlane gwiazdki \* - jest to celowe działanie programu, dzięki czemu nie jest możliwe podejrzenie hasła przez obce osoby. Program wyposażony jest w mechanizm sprawdzający, który umożliwia określenie przez administratora wymaganej długości haseł użytkowników, częstotliwości zmiany tych haseł oraz liczby cykli, w ramach których hasła tego samego użytkownika nie mogą się powtarzać. W oparciu o te dane program automatycznie informuje użytkownika o konieczności zmiany hasła w odpowiednich terminach.

4. Dla każdego użytkownika posiadającego własny, unikatowy identyfikator, istnieje możliwość określenia szczegółowych informacji o zakresie uprawnień do realizacji poszczególnych operacji oraz dostępu do określonych danych programu. W szczególności w ramach czynności administracyjnych można określić dostęp do poszczególnych rejestrów księgowych oraz dostęp do następujących funkcji programu:

1) odczyt danych;

2) modyfikacja danych;

- 3) wprowadzanie nowych informacji;
- 4) usuwanie informacji z bazy danych;
- 5) archiwizacja danych;
- 6) odtwarzanie danych;
- 7) realizacja zestawień;
- 8) zmiana parametrów pracy programu;
- 9) tworzenie raportów kasowych;
- 10) wprowadzanie i księgowanie Rb;
- 11) zmiana danych użytkowników;
- 12) akceptacja dokumentów;
- 13) zmiana definicji struktury konta i planu kont;
- 14) księgowanie raportów kasowych;
- 15) tworzenie dekretów z Rk i Rb;
- 16) edycja rejestru kontrahentów.

5. Program wyposażony jest również w mechanizm zapamiętywania daty pierwszego wprowadzenia danych kontrahenta do systemu oraz symbolu identyfikacyjnego operatora wprowadzającego te dane (Wykazy  $\rightarrow$ Kontrahenci).

# **VI. Wykaz zbiorów danych tworz cych ksi gi rachunkowe w programie ksi gowym Quorum F-K.**

o o ķ. 2

> Księgi rachunkowe w Programie Księgowym Quorum F-K, tworzą dane zawarte w pliku dyskowym: QNT\_dane.db - plik bazy danych ASA firmy Sybase (Adaptive Serwer Anywhere).

 $\overline{A}$ Starosta Opatowski mgr Tomasz Staniek